## 塩化ナトリウム水溶液の熱力学的性質を求める計算プログラム

塩化ナトリウム水溶液の熱力学的性質を求める計算プログラムをテキスト形式で保存して本サイ ト内で示している。URLは次の通りである。http://www.hyogo-u.ac.jp/sci/yshibue/solution.html。テキス ト形式のファイルは二つある。一つ目は, Pitzer et al. (1984)およびPitzer (1987)が与えた経験的係数 をそのまま用いたものである。二つ目は澁江(2007a, p. 123–126)および澁江(2007b, p. 85–87)に基づい て経験的係数を補正したものである。前者は,気体定数*R*と水のモル質量の値をPitzer et al. (1984)に 従って,それぞれ,8.31440 J mol<sup>−</sup><sup>1</sup> K<sup>−</sup><sup>1</sup> と18.01534 g mol<sup>−</sup><sup>1</sup> にとっている。後者は,Pitzer et al. (198 4)が使用したHaar et al. (1980, 1982, 1984)が求めた水の状態方程式中で使用されている気体定数と 水のモル質量の値を用いている。これらの値は,それぞれ,8.31441 J mol<sup>−1</sup> K<sup>−1</sup>と18.0152 g mol<sup>−1</sup>で ある。ここでは,前者を「係数補正なし」,後者を「係数補正あり」として分けて示している。「係数 補正なし」 のプログラムでは, 規準濃度を5.550825 mol kg<sup>-1</sup>に取り, 「係数補正あり」 のプログラムで は規準濃度を5.550868 mol kg<sup>-1</sup>に取っている。なお, アボガドロ数, ボルツマン定数, 素電荷の値は Cohen and Taylor (1973)が与えたものを使用し,純水の誘電率は,Bradley and Pitzer (1979)が与えた 式で計算している。

「係数補正あり」のプログラムのリストを既に澁江(2007a, p. 123–126)と澁江(2007b, p. 85–87)中で 示しているが,その後も澁江(2008a, p. 71–78)と澁江(2008b, p. 117–126)中で塩化ナトリウム水溶液で も使用するサブルーチンの一部を補正した。ここでは,これらの補正を施した後のプログラムを示す。

「係数補正なし」のプログラムは,澁江(2012, p. 64–67)中で示したものに補正を加えたもの使用す る。さらに澁江(2007a, 2007b, 2008a, 2008b)では熱容量の計算結果を出力していないので,水と塩化 ナトリウムの標準状態での部分モル定圧熱容量を気体定数で割った値,見かけの定圧モル熱容量を*R* で割った値,水溶液1 g当たりの定圧熱容量を計算して出力させている。

なお,Haar et al. (1984)の状態方程式については本サイト内で解説しているので省略する。この計算 プログラムで用いている Haar et al. (1984)と関連する部分は,Haar et al. (1984)が示した FORTRAN の コードに手を加えたものであり, 澁江(2005)とその後の修正 (澁江, 2008b, p. 114-115) に基づいてい る。

ここでは,計算プログラムへの入力と出力,プログラム中の変数について解説する。そして,最後 にプログラムのリストを示す。文書の1行文字数の関係で,プログラムの一つのlineが文書では複数行 にまたがっていることがある。プログラムでは行番号が先頭に付くので,行番号ごとにひとまとまり のlineになっていると理解してほしい。

#### **1.** サブルーチン

プログラム中では多くのサブルーチンが使用されている。各サブルーチンで行っている計算の内容 やデータの内容について簡単に記す。サブルーチンの多くは,Haar et al. (1984)が与えた水の状態方 程式(HGK式)に基づいて純水の性質を計算するものであり,本サイト内で示している純水の性質を 計算するプログラムや他の電解質水溶液に関する計算プログラムと共通のものである。電解質水溶液 の性質を計算するために使用するサブルーチンは,PARAMETERSとDEBYEHUCKELとNACLAQだけ である。

「係数補正なし」のプログラムと「係数補正あり」のプログラムの違いは,\*BLOCKDATAと\*P ARAMETERSで読み込む値に違いがあることだけである。その他のサブルーチンは共通している。

\*DFINDDOUTTPDTDPD では温度と圧力から密度や圧力の密度微分の値を計算する。温度と密度を 入力して計算する場合には,このサブルーチンを用いない。

密度の初期推定値(ただし,10<sup>−</sup><sup>8</sup> g cm<sup>−</sup><sup>3</sup>から 1.9 g cm<sup>−</sup><sup>3</sup>の範囲に入る初期推定値)を用いて圧力と 圧力の密度微分(プログラム中の DPD)を計算する。プログラム中の DPD が 0 以下になる時には, 密度の推定値を改めて圧力を再計算している。(1)まず,圧力の計算値(プログラム中の PP)と圧力の 入力値(プログラム中の PPP)から|1-PP/PPP|を計算する。この値が 10<sup>→9</sup>より小さくなっている時 は密度の計算値を正しく求めることができたとしてサブルーチンの計算を終了する。さらに,密度 の計算値が 0.3 g cm<sup>-3</sup> より大きくて|1 − PP/PPP|の値が 10<sup>-8</sup> より小さくなっている時,0.7 g cm<sup>-3</sup> より 大きくて|1 − PP/PPP|の値が 10<sup>−</sup><sup>7</sup>より小さくなっている時も,密度の計算値を正しく求めることがで きたとしてサブルーチンの計算を終了する。計算値の有効桁数(HGK 式の正確さには対応しない 有効桁数)は,この終了条件に依存する。Haar et al. (1984)は三つに分けて設定した終了条件のいず れについても一桁大きい値(上記終了条件の 10 倍の値)を設定している。本計算プログラムの場 合,Haar et al. (1984)と同じ条件にすると計算値が Haar et al. (1984)の数表値と食い違うことがしば しば起きたので,上記条件に設定している。(2) |1 − PP/PPP|が終了条件を満たしていない場合には, (PPP - PP)を密度の圧力微分値で割って得られる値を密度の推定値に加える。実際の計算では、プ ログラム中の DPD 値を 1.1 倍した値(プログラム中の DPDX)を用い,DPDX の最小値を 0.1 にし

ている。

\*CORRTPDLDVDELG は入力した温度と圧力の計算値から気相と液相の密度とこれらのギブスエネ ルギーの差を計算する。温度が 646.3 K 以下の時と 646.3 K を超える時を分けて考える。

温度が 646.3 K 以下の時は、まず、サブルーチン DFINDDOUTTPDTDPD を用いて液相の密度(プ ログラム中の DL)を計算する。次に,サブルーチン THERMDT を用いて温度と密度の計算値から 液相のギブスエネルギー(プログラム中の GL)を計算する。サブルーチン THERMDT を用いて求 めた GL の値は,1 g 当たりのギブスエネルギーを *RT* で割った値である。同様に,サブルーチン DFINDDOUTTPDTDPD を用いて気相の密度(プログラム中の DV)を計算する。次に,サブルーチ ン THERMDT を用いて温度と密度の計算値から気相のギブスエネルギー(プログラム中の GV)を 計算する。そして、GL − GV の値を求める(プログラム中の DELG)。DELG が 0 の時は気液二相 平衡状態の時に相当する。Haar et al. (1984)は DELG の絶対値が 10<sup>−</sup><sup>4</sup>より小さくなった時に気液二相 が平衡状態になったと処理している。DELG の値に関する処理は,サブルーチン PCORRTPDLDV で行う。

温度が 646.3 K を超える時は、まず、気相と液相の密度を計算し、気相の密度を用いて圧力を計 算する。ただし,液相の密度の値は圧力の計算に使用しない。

- \*BBT では HGK 式中の base 関数の計算に必要なパラメータ( $b \succeq B$ ) の計算を行う。あわせて, db/dT,  $d^2b/dT^2$ ,  $d\overline{B}/dT$  ,  $d^2\overline{B}/dT^2$ の計算も行う。
- \*BASEDT では密度と温度の値を base 関数に代入して,圧力を密度と気体定数と温度の積で割った 値(プログラム中の Z),Z を *y* (= *bρ*/4)で偏微分して得られる値(プログラム中の DZB)と温度で偏微 分して得られる値(プログラム中の DPDTB)を求める。さらに,密度と温度の値から,ヘルムホ ルツエネルギー(プログラム中の AB),ギブスエネルギー(プログラム中の GB),エントロピー(プ ログラム中の SB),内部エネルギー(プログラム中の UB),エンタルピー(プログラム中の HB), 定容熱容量(プログラム中の CVB)の値を求める。ただし、これらの計算値は気体定数あるいは気 体定数と絶対温度の積で割って無次元化している。
- \*QQTD では温度と密度(入力値あるいは計算値)を residual 関数に代入してサブルーチン BASEDT と同じ熱力学的性質を計算する。

 このサブルーチンでは *i* が 1 から 36 の時と 37 から 40 の時に分けて計算を行う。*i* が 1 から 36 の時には、プログラム中の Q として圧力, AR としてヘルムホルツエネルギー, DPDTR として圧 力の温度微分値,DADT としてヘルムホルツエネルギーの温度微分値,CVR として定容熱容量の値 を求める。iが 37 から 40 の時には、プログラム中の QP として圧力, AR としてヘルムホルツエネ ルギー,DPDTR として圧力の温度微分値,DADT としてヘルムホルツエネルギーの温度微分値,

CVR として定容熱容量の値を求める。そして,*i* が 1 から 40 の時の総和として,プログラム中の Q として圧力, AR としてヘルムホルツエネルギー, DPDTR として圧力の温度微分値, SR としてエ ントロピー, UR として内部エネルギー, CVR として定容熱容量の値を求める。ただし、これらの 計算値は気体定数あるいは気体定数と絶対温度の積で割って無次元化している。

Haar et al.(1984)は,純水の密度ρと係数ρ<sub>i</sub> (*i* は 37 から 40)の差の絶対値が 10<sup>-10</sup>未満の時はρ/ρ<sub>i</sub> − 1 の値を 10<sup>−</sup><sup>10</sup>に取っている。本計算プログラムでも同じようにしている。この演算は Haar 達の 計算式通りになっていない箇所である。

\*THERMDT ではサブルーチン IDEALT,サブルーチン BASEDT,サブルーチン QQTD を用いてヘル

ムホルツエネルギー (プログラム中の AD), ギブスエネルギー (プログラム中の GD), エントロ ピー(プログラム中の SD),内部エネルギー(プログラム中の UD),エンタルピー(プログラム中 の HD), 定容熱容量(プログラム中の CVDX), 定圧熱容量(プログラム中の CPD), 圧縮係数(プ ログラム中のZ),圧力の密度微分(プログラム中のDPDD),圧力の温度微分(プログラム中のDPDT) の値を計算する。いずれの値もサブルーチン IDEALT,サブルーチン BASEDT,サブルーチン QQTD を用いて計算した値の和を取り,気体定数あるいは気体定数と絶対温度の積で割って無次元化した 値として求めている。

 三重点での液相のエネルギーを基準状態に取っているので,この時に内部エネルギーとエントロ ピーの値が 0 になるようにしている。つまり,UD と SD の値が 0 になるようにする。Haar et al. (1984) は,基準状態での UD と SD の値が 0 になるように調節するための定数 UREF と定数 SREF を UD と SD の計算に使用している。Haar et al. (1984)が与えた UREF と SREF の値を使用した時, 本計算 プログラムで得られる三重点での液相の内部エネルギーの値は 2.84217·10<sup>−</sup><sup>5</sup> J g<sup>−</sup><sup>1</sup>でありエントロピ ーの値は−3.77677·10<sup>−</sup><sup>6</sup> J g<sup>−</sup><sup>1</sup> K<sup>−</sup><sup>1</sup>になった。これらの値は 0 に十分に近いとも言えるが,0 にさらに 近づけるために本計算プログラムでは UREF の値を Haar et al. (1984)が与えた値−4328.455039 から −4328.454977 に改め,SREF の値を Haar et al. (1984)中の 7.6180802 から 7.6180720 に改めている。 この結果,三重点での液相の内部エネルギーの計算値は−1.91523·10<sup>−</sup><sup>7</sup> J g<sup>−</sup><sup>1</sup>になりエントロピーの値 は 7.71531·10<sup>−</sup><sup>9</sup> J g<sup>−</sup><sup>1</sup> K<sup>−</sup><sup>1</sup>になった。

- \*SECDERIVP では HGK 式において圧力 *p* の温度 *T* あるいは密度 *ρ* に関する 2 階の偏導関数値を求 めている。さらに、圧力一定の条件下での密度の温度微分の値も計算している。つまり, $(\partial^2 p / \partial \rho^2)_T$ , (∂<sup>2</sup>p/∂T∂ρ),(∂<sup>2</sup>p/∂T<sup>2</sup>)<sub>ρ</sub>,(∂<sup>2</sup>ρ/∂T<sup>2</sup>)<sub>p</sub>を求めている。圧力の単位は MPa であり,密度の単位は g cm<sup>−3</sup>, 温度の単位は K である。
- \*PST では入力した温度から飽和蒸気圧の近似値を計算する。このサブルーチンは,温度と密度を入 力して圧力を計算する場合には使用しない。臨界温度以下の温度条件で圧力を入力して密度を計算 する場合,密度の初期推定値を考えるために圧力の入力値を飽和蒸気圧と比較しておく必要がある。 液相と気相では密度の値が大きく違っているので,飽和蒸気圧を求めておく必要がある。このサブ ルーチンでは,314K以下と314K より高温の条件に分けて飽和蒸気圧の近似値を求めている。
- \*IDEALT では温度から理想気体状態におけるヘルムホルツエネルギー(プログラム中の AI), ギブ スエネルギー (プログラム中の GI), エントロピー (プログラム中の SI), 内部エネルギー (プロ グラム中の UI), エンタルピー (プログラム中の HI), 定容熱容量 (プログラム中の CVIX), 定圧 熱容量(プログラム中の CPI)の値を計算する。いずれの値も気体定数あるいは気体定数と絶対温 度の積で割って無次元化した値として求めている。
- \*PCORRTPDLDV ではサブルーチン PST とサブルーチン CORRTPDLDVDELG を用いて入力した温 度における飽和蒸気圧と液相や気相の密度(プログラム中の DLL と DVV)を計算する。サブルー チン PST で飽和蒸気圧の近似値を求めた後で,サブルーチン CORRTPDLDVDELG で気相と液相の 密度推定値(プログラム中の DV と DL)とこれらのギブスエネルギーの差(プログラム中の DELG) を計算する。これらの計算結果を用いて,飽和蒸気圧の近似値に補正値 δ*p* を加える。補正値の計 算式は次の通りである。

 $\delta p = \text{DELG} \times RT/(1/\text{DV} - 1/\text{DL})$ 

DELG の絶対値が 0.00001 より小さくなっている時は補正値を加えた圧力条件で気液二相が平衡 状態にあるとして,この時の圧力を飽和蒸気圧(プログラム中の PPP であり P),液相と気相の密 度(プログラム中の DLL と DVV)を気液二相の密度とする。DELG の絶対値が 0.00001 以上の時 には、気液二相の密度の計算値と補正後圧力(プログラム中の PPP)を用いて再びサブルーチン CORRTPDLDVDELG で DELG を計算する。気液二相平衡状態に関する DELG の条件を Haar et al. (1984)は絶対値が 10<sup>−</sup><sup>4</sup>より小さい時としたが,本計算プログラムで臨界点付近の計算を行おうとす ると,もう一桁小さくとる必要がある。

サブルーチン CORRTPDLDVDELG の所で記したように,温度が 646.3 K を超える時には気相と 液相の密度および飽和蒸気圧を,このサブルーチンで計算している。その際に,DELG を 0 とおい ている。したがって,サブルーチン PCORRTPDLDV では δ*p* の値が 0 になっている。

\*UNIT で温度,密度,圧力の単位を入力する。そして、入力値を計算プログラム中で用いる単位(圧 力は MPa,密度はgcm<sup>−3</sup>,エネルギーは Jg<sup>−1</sup>)に換算する。

\*TTTT では入力した温度を HGK 式中で用いる絶対温度に換算する。

\*BLOCKDATA では HGK 式中で用いられている定数値や文字列を読み込む。プログラムで読み込む 値は HGK 式の次の値に相当する。ATZ(I)は *Ti*に相当し,ADZ(I)は *ρi*,AAT(I)は *βi*,AAD(I)は *αi*に 相当する。これらの値は residual 関数を計算するサブルーチン QQTD で用いる。GASCON は気体定 数の値を水のモル質量で割って得られる値で、水1g当たりの気体定数に相当する(したがって単 位は J g<sup>-1</sup> K<sup>-1</sup> である)。TZ は 647.073 で, サブルーチン BBT とサブルーチン OOTD で用いる。INC はサブルーチン QQTD で *Ti*,*ρi*,*αi*,*βi*を含まない項の数を表す。UREF と SREF は,三重点を基準 状態(ヘルムホルツエネルギーとエントロピーの値が0)になるようにするための値である。ALPHA, BETA,GAMMA は base 関数に使用する定数である。BP(I)と BQ(I)はサブルーチン BBT で使用する 定数で,BP(I)は *b*,BQ(I)は *B*を計算するための値である。HGKG(I)と II(I)と JJ(I)は residual 関数を 計算するための定数で,サブルーチン QQTD で使用する。HGKG(I)は g<sub>i</sub>に相当し, II(I)は k<sub>i</sub>から 1 を引いた値あるいは *ki*,JJ(I)は *li*に 1 を加えた値あるいは *li*に相当する。

「係数補正なし」のプログラムでは HGKG(37)から HGKG(40)の値を 0 に取っている。Pitzer et al. (1984)中で記されているように,密度の計算値は Rogers and Pitzer (1982)が与えた計算式と一致する ようになっている。Rogers and Pitzer (1982)は Haar 達が 1979 年に学会発表し,翌年に印刷された論 文(Haar et al., 1980)中で示されている水の状態方程式を用いている。この Haar et al. (1980)では HGKG(37)から HGKG(40)の値を 0 に取っている。Pitzer et al. (1984)中で引用されている Haar 達の論 文の中にも HGKG(37)から HGKG(40)の値を 0 に取っているものがある。そこで,HGKG(37)から HGKG(40)の値を 0 に取ると,25°C で 1.01325 bar における塩化ナトリウムの部分モルエンタルピー の値を気体定数と絶対温度の積で割った値が 8.834·10<sup>−</sup><sup>7</sup>となって澁江(2007a, b)が取り上げた問題が 解消する。また, Haar et al. (1984)は水 1 g 当たりに換算した気体定数の値を 0.461522 J g<sup>-1</sup> K<sup>-1</sup> とし ているが,Pitzer et al. (1984)が用いた気体定数と水のモル質量の値から計算できる値は 0.461518 J g<sup>-1</sup> K<sup>-1</sup>である。「係数補正なし」のプログラムでは後者の値を用いる。澁江(2012)が触れたように, Pitzer et al. (1984)を用いる場合は塩化ナトリウムが溶解している時だけを考えて、純水の性質の計 算は Haar et al.(1984)を使うと言うように,使い分けを考えることにする。さらに,澁江(2012)で用 いたサブルーチン NACLAQ を修正 (0.461518 に水のモル質量をかける計算式を気体定数の値に置 き換える修正)を施したことで,澁江(2012)で得られた計算結果よりも 0 に近い値になっている。

A(I)は飽和水蒸気圧の近似値を求める式で用いる定数で,サブルーチン PST で用いる。C(I)は ideal gas 関数を計算するための定数で,サブルーチン IDEALT で使用する。FD(I)と FFP(I)と FFH(I)は, それぞれ,密度,圧力,エネルギーの単位を換算するための定数である。いずれもサブルーチン UNIT で使用する。NNT\$(I), NND\$(I), NNP\$(I), NNH\$(I)は、それぞれ, 温度, 密度, 圧力, エネ ルギーの単位一覧を表示するための文字列で,いずれもサブルーチン UNIT で用いる。

「係数補正あり」のプログラムでは、水のモル質量(プログラム中の FFH(3))として Pitzer 達が 与えた値を使用する。そして、気体定数を水のモル質量で割った値(プログラム中の GASCON) を使用する。

\*PARAMETERSではPitzer達が与えた塩化ナトリウム水溶液に関するパラメータ,物理定数,水と塩 化ナトリウムのモル質量,基準濃度の値を読み込む。そして,Bradley and Pitzer (1979)の式で用い るパラメータを読み込む。

「係数補正なし」のプログラムでは,Pitzer達が与えた「低温部だけ」で使用するパラメータ(Z PITZ(54)からZPITZ(106))と「全温度範囲」で使用できるパラメータ (ZPITZ(1)からZPITZ(53)) を 使用する。ただし,ZPITZ(45)の値はPabalan and Pitzer (1987)が用いた値を使用し,Pitzer (1987)が 有効桁数10桁で示したパラメータについてはPitzer (1987)中の値を使用している。物理定数の値と してCohen and Taylor (1973)が与えた値を使用し,水と塩化ナトリウムのモル質量と基準濃度の値 としてPitzer達が用いたものをそのまま使用する。

Pitzer et al. (1984)中にはデバイ-ヒュッケルパラメータ(*A*φ,*AH*,*AJ*,*AV*)を計算するために必要 な物理定数の値すべてが記されていないので,本計算プログラムではCohen and Taylor (1973)が与 えた値を使用している。当時, Ananthaswamy and Atkinson (1984)がデバイーヒュッケルパラメー タを計算しており,この報告の中で,Cohen and Taylor (1973)が与えた物理定数が使用しているこ とも考慮に入れた。

「係数補正あり」のプログラムでは、Pitzer達が与えた「低温部だけ」で使用するパラメータへの 補正をline 33250とline 33300で行う。「全温度範囲」で使用できるパラメータはPitzer et al. (1984) が与えた値を使用する。ただし,ZPITZ(45)の値は誤植であるのでPabalan and Pitzer (1987)が用い た値を使用している。さらに, Haar et al. (1984)が与えた気体定数と水のモル質量を使用し,水の モル質量の値に基づいて基準濃度の値を替えている。その他の値は,「係数補正なし」で用いるプ ログラムと同一である。

\*DEBYEHUCKELではデバイ-ヒュッケルのパラメータをBradley and Pitzer (1979)の誘電率に関す る計算式を用いて求めている。圧力の単位はbarであり,密度の単位はg cm<sup>−</sup><sup>3</sup> ,温度の単位はKであ る。

\*NACLAQでは塩化ナトリウム水溶液の熱力学的性質を計算する。計算する値は次の通りである。 (1)標準状態における純水1モル当たりの体積と塩化ナトリウムの部分モル体積

(2)標準状態における純水1モル当たりのギブスエネルギーと塩化ナトリウムの部分モルギブスエネ ルギーを気体定数と絶対温度の積で割った値

(3)標準状態における純水1モル当たりのエンタルピーと塩化ナトリウムの部分モルエンタルピーを 気体定数と絶対温度の積で割った値

(4)標準状態における純水1モル当たりのエントロピーと塩化ナトリウムの部分モルエントロピーを 気体定数で割った値

(5)標準状態における純水1モル当たりの定圧モル熱容量と塩化ナトリウムの部分モル定圧熱容量を 気体定数で割った値

(6)水溶液の密度

(7)浸透係数

(8)見かけの相対モルエンタルピー(過剰モルエンタルピー)を気体定数と絶対温度の積で割った値 (9)過剰モルエントロピーを気体定数で割った値

(10)見かけの定圧モル熱容量を気体定数で割った値

(11)水溶液1 g当たりのエンタルピー

(12)水溶液1 g当たりのエントロピー

(13)水溶液1 g当たりの定圧熱容量

「係数補正なし」と「係数補正あり」の両方のプログラムでは,エンタルピーの基準状態を0 K における理想気体のエンタルピーの値に取っている(つまり,この時の値が0である)。HGK式を用 いて計算したエンタルピーの値は三重点を基準状態にした時の値であるので,この値を変換するた めにHGK式から求めたエントロピーの値にサブルーチンNACLAQではSREFに気体定数をかけた値 を加え,エンタルピーの値にUREFに気体定数をかけた値を加えている。

「係数補正なし」のプログラムでは、HGK式を用いて計算した水1 g当たりのエントロピー,エ ンタルピー,ギブスエネルギーの値をPitzer et al. (1984)が用いた気体定数と水のモル質量の値をそ のまま使用して水1モル当たりの量に換算している。定圧熱容量の値については、HGK式を用いて 計算した定圧熱容量を気体定数で割った値にPitzer et al. (1984)が用いた気体定数をかけて水1モル 当たりの量に換算している。

## **2.** 入力と出力

二つのプログラムを使用して計算すると,結果に大きな食い違いは出てこないことが分かる。また, 入力と出力の様式も共通している。そこで,ここでは「係数補正なし」を用いた時の入力と出力を表 1と表2に示す。入力例にはプログラムからの問いかけについての説明を加えている。また、出力例 を示す表 2 には,出力値についての説明を加えている。表 2 中で,温度,圧力,純水の密度の単位は  $\lambda$ 力したものをそのまま用いている。また、密度の単位を kg m<sup>−3</sup>に選んでも、水溶液の密度は g cm<sup>−3</sup> が単位である。入力した温度・圧力条件における純水の密度だけが kg m<sup>−</sup><sup>3</sup> を単位にして出力される。

本計算プログラムで使用する気体定数の値は、Haar et al. (1984)が用いた値とは異なっている。そ こで、「係数補正なし」のプログラムでは質量モル濃度として0を入力した時(あるいは誤って負の値 を入力した時)には質量モル濃度を再入力するようにしている。

#### 表1 プログラムの入力例と入力値についての説明

run \*\*\*\*\*\*\*\*\*\*\*\*\*\*\*\*\*\*\* \* Enter units \* \*\*\*\*\*\*\*\*\*\*\*\*\*\*\*\*\*\*\* TEMPERATURE Choose from 1=deg K, 2=deg C←温度の単位を選ぶ ? 2←2の摂氏温度を選んだ DENSITY Choose from 1=kg/m3, 2=g/cm3←密度の単位を選ぶ ?2←2のg/cm<sup>3</sup>を選んだ **PRESSURE** Choose from 1=MPa, 2=bar←圧力の単位 ? 2←2のbarを選んだ Pressure? If end, input 0? 1.01325←圧力を1.01325と入力した Temperature? 25←温度を25と入力した Molality? 2←塩化ナトリウムの質量モル濃度を2と入力した Will you continue the calculation? Input Y(or y) or N(or n)? n←計算終了と入力した OK←計算と印刷が終了したことを示すメッセージ

兵庫教育大学 澁江靖弘 (シブエ ヤスヒロ)

表2 表1で示した入力値に対する出力\* Parameters from low-temperature fits←低温領域用のパラメータを使用する T(deg C)= +25.0000 P(bar)= +1.01325D+000 D(water)= +9.97062D−001(g/cm3)←温度,圧力, 純水の密度とその単位を表示する。密度の有効桁数は6桁 APHI=  $+0.3915 \leftarrow A_{\phi}$ AH/RT= +0.801 ←*AH*を気体定数と絶対温度の積で割った値 AJ/R= +3.94 ←*AJ*を気体定数と絶対温度の積で割った値 AV=  $+1.875$  ← *A<sub>V</sub>* V(water)=+18.068 VNaCl= +16.68←水と塩化ナトリウムの標準状態での部分モル体積(cm3 /mol) G/RT= −22.1689 GNaCl/RT= −13.886  $H/RT = -13.7560$   $HNaCl/RT = +0.000$ S/R= +8.4130 SNaCl/R= +13.886←水と塩化ナトリウムの標準状態での部分モルエントロピー を気体定数で割った値 Cp/R= +9.065 CpNaCl/R= −10.08 ←水と塩化ナトリウムの標準状態での部分モル定圧熱容量を 気体定数で割った値 m=2.00000 Density(g/cm3)= +1.07228←入力した質量モル濃度と密度の計算値(単位はg/cm<sup>3</sup>) Osmotic coeff= +0.984←水溶液中の水の浸透係数 Activity coeff= +0.669←イオンの平均活量係数 phiL/RT= −0.294←見かけの相対モルエンタルピーを気体定数と絶対温度 の積で割った値 Ex entr/R= +0.479←過剰モルエントロピーを気体定数で割った値 phiCp/R= −2.01←見かけの定圧モル熱容量を気体定数で割った値 Hspecific(J/g)= −1.6961D+003←水溶液1 g当たりのエンタルピー Sspecific(J/g K)= +3.699←水溶液1 g当たりのエントロピー Cpspecific(J/g K)= +3.716←水溶液1 g当たりの定圧熱容量

\*G/RT 水の標準状態での部分モルギブスエネルギーを気体定数と絶対温度の積で割った値 GNaCl/RT 塩化ナトリウムの標準状態での部分モルギブスエネルギーを気体定数と絶対温度の積で 割った値

- H/RT 水の標準状態での部分モルエンタルピーを気体定数と絶対温度の積で割った値
- HNaCl/RT 塩化ナトリウムの標準状態での部分モルエンタルピーを気体定数と絶対温度の積で割っ た値

7

# **3.** プログラム中の変数

プログラムで用いている変数(文字変数とFORループの制御変数を除く)の意味を表にして以下に 示す。変数の中にはプログラム中で二通りの意味で用いられているものがある。そこで,このような 変数については,変数名の後の括弧内に行番号を示している。なお,配列変数の添字に大文字のIを用 いているが,その添字は係数に付けている下付き文字iと同義である。また,HGK式で用いられてい る変数やHGK式を用いて計算している変数は「変数の意味」欄に「(HGK式)」と記し、純水の性質の 計算に関係する変数は「変数の意味」欄に「(純水)」と記している。

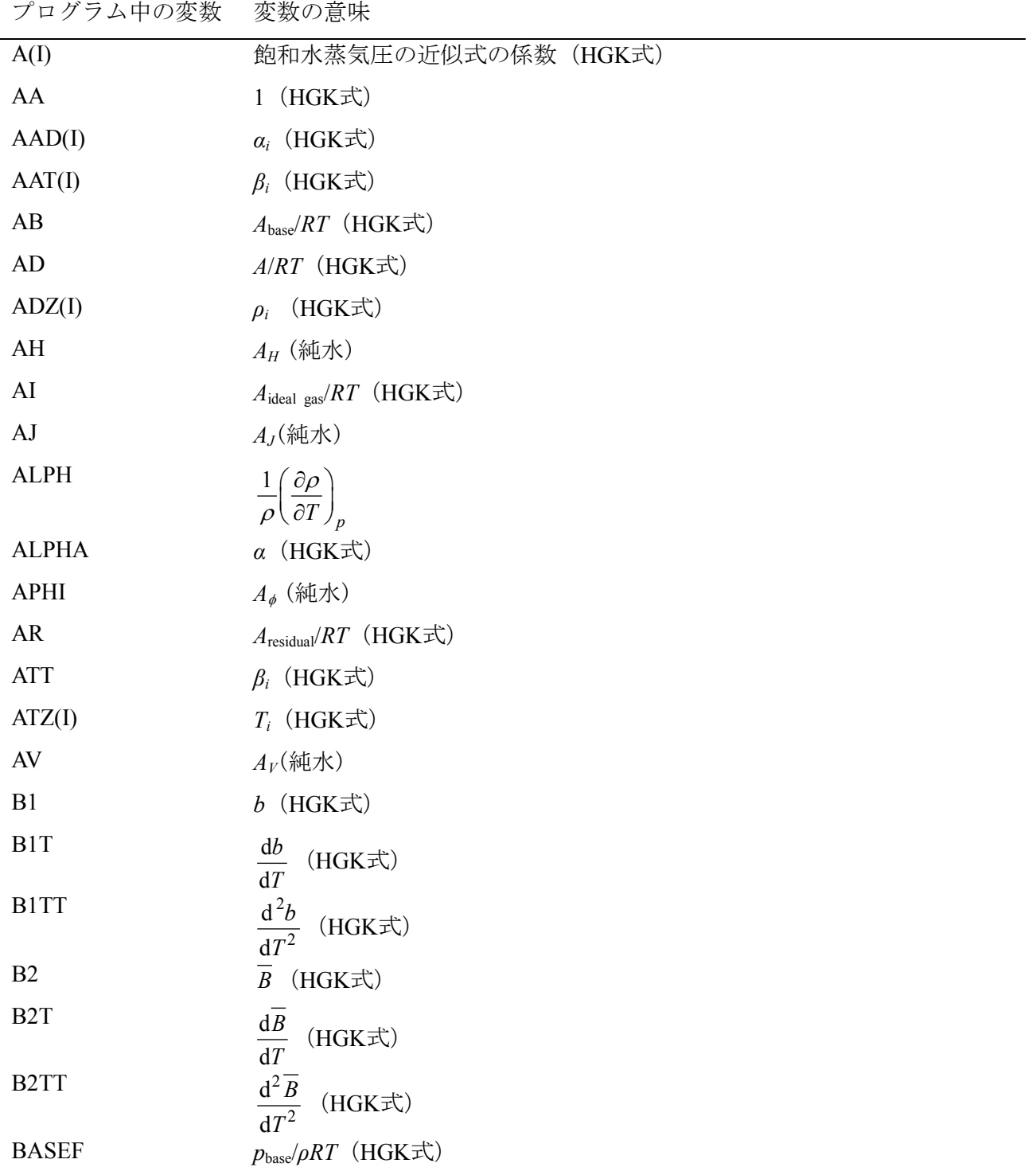

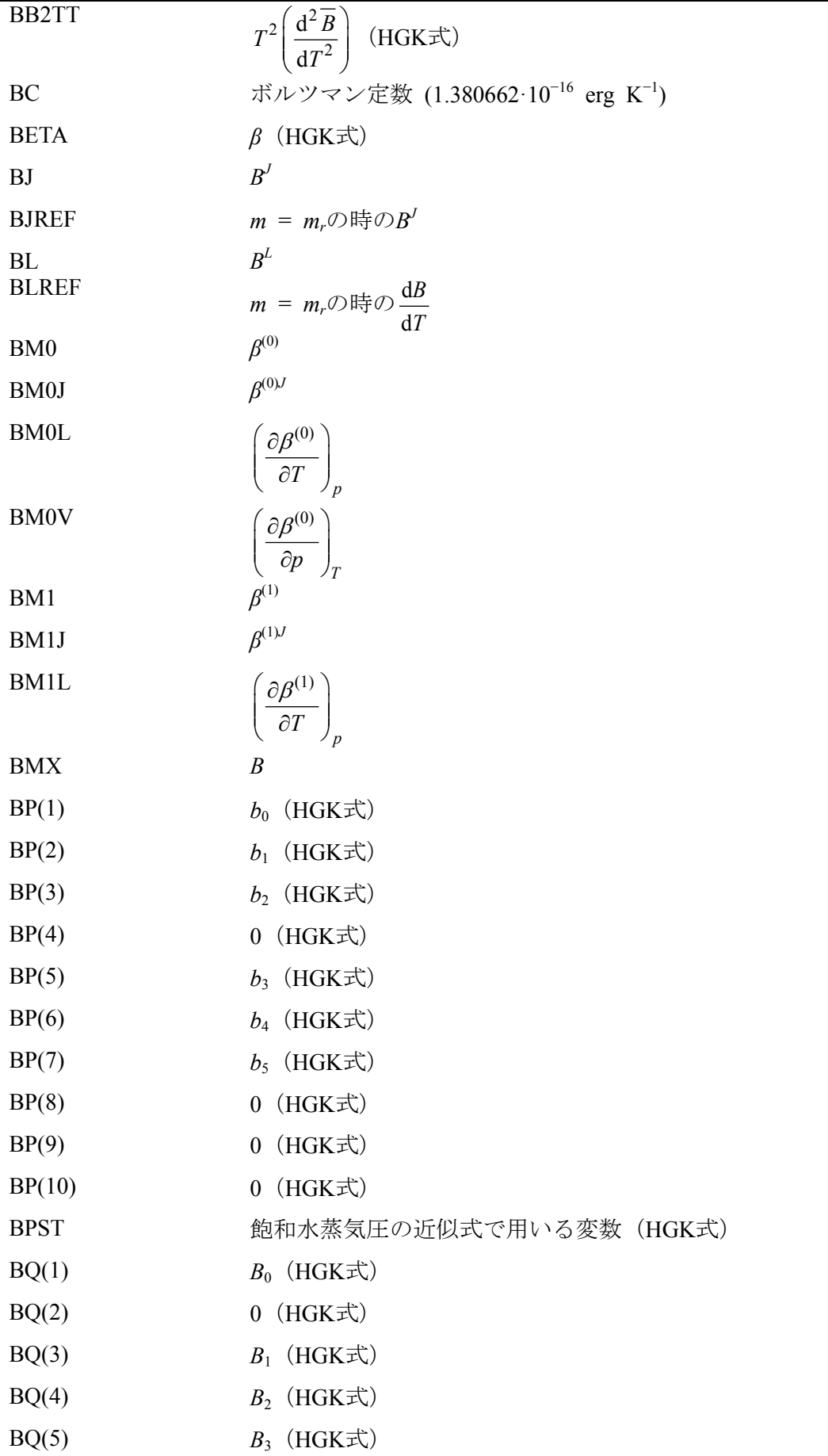

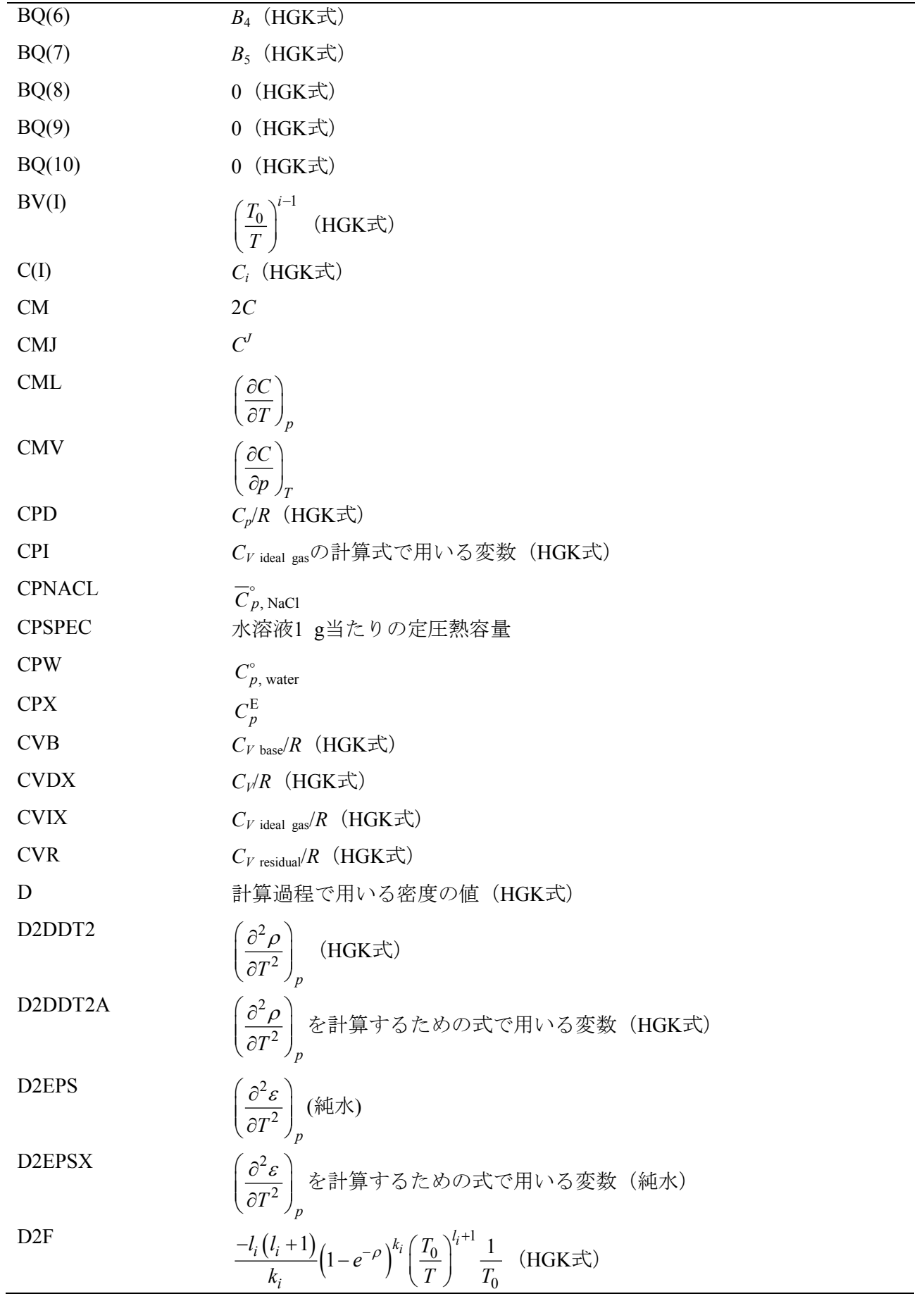

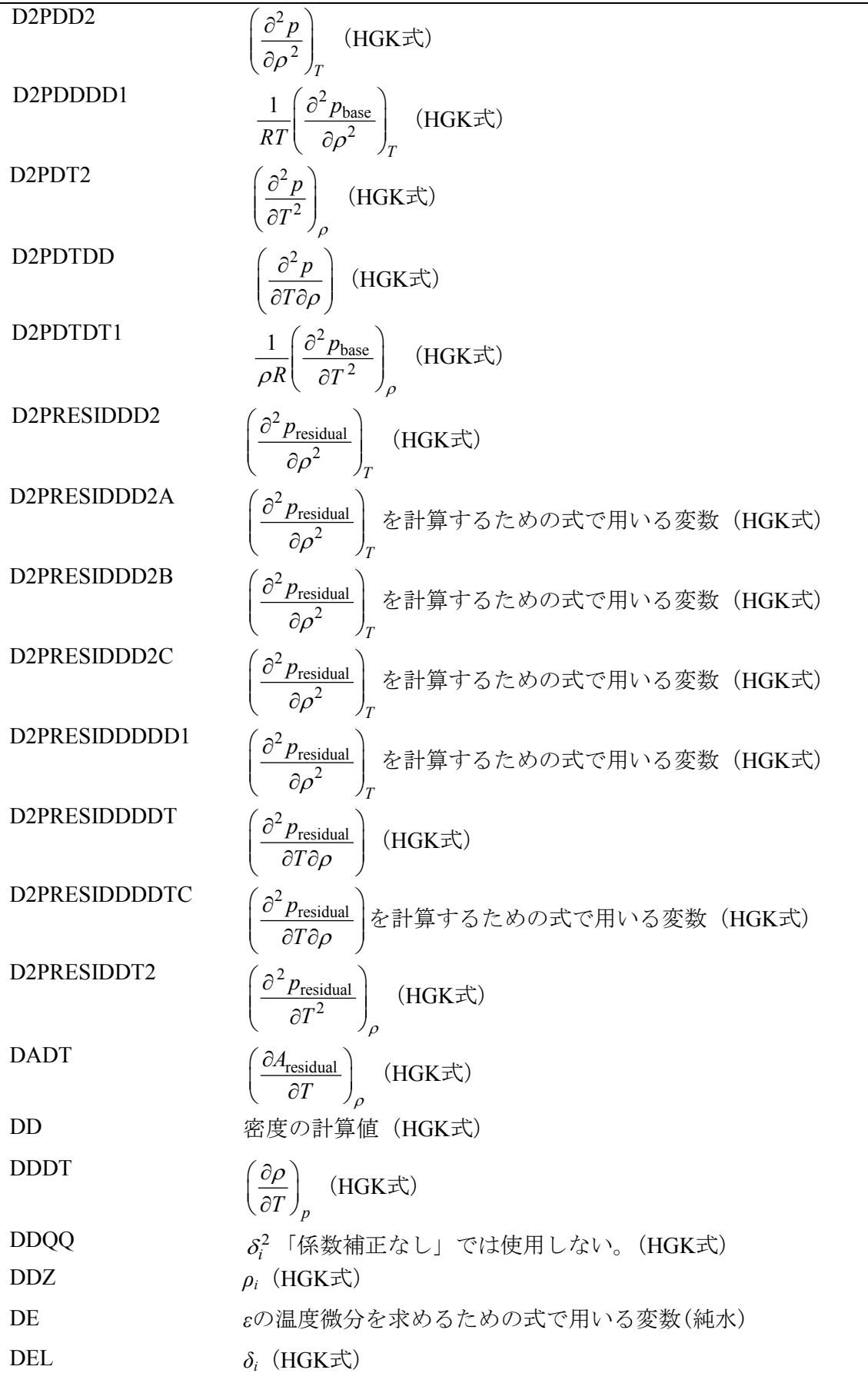

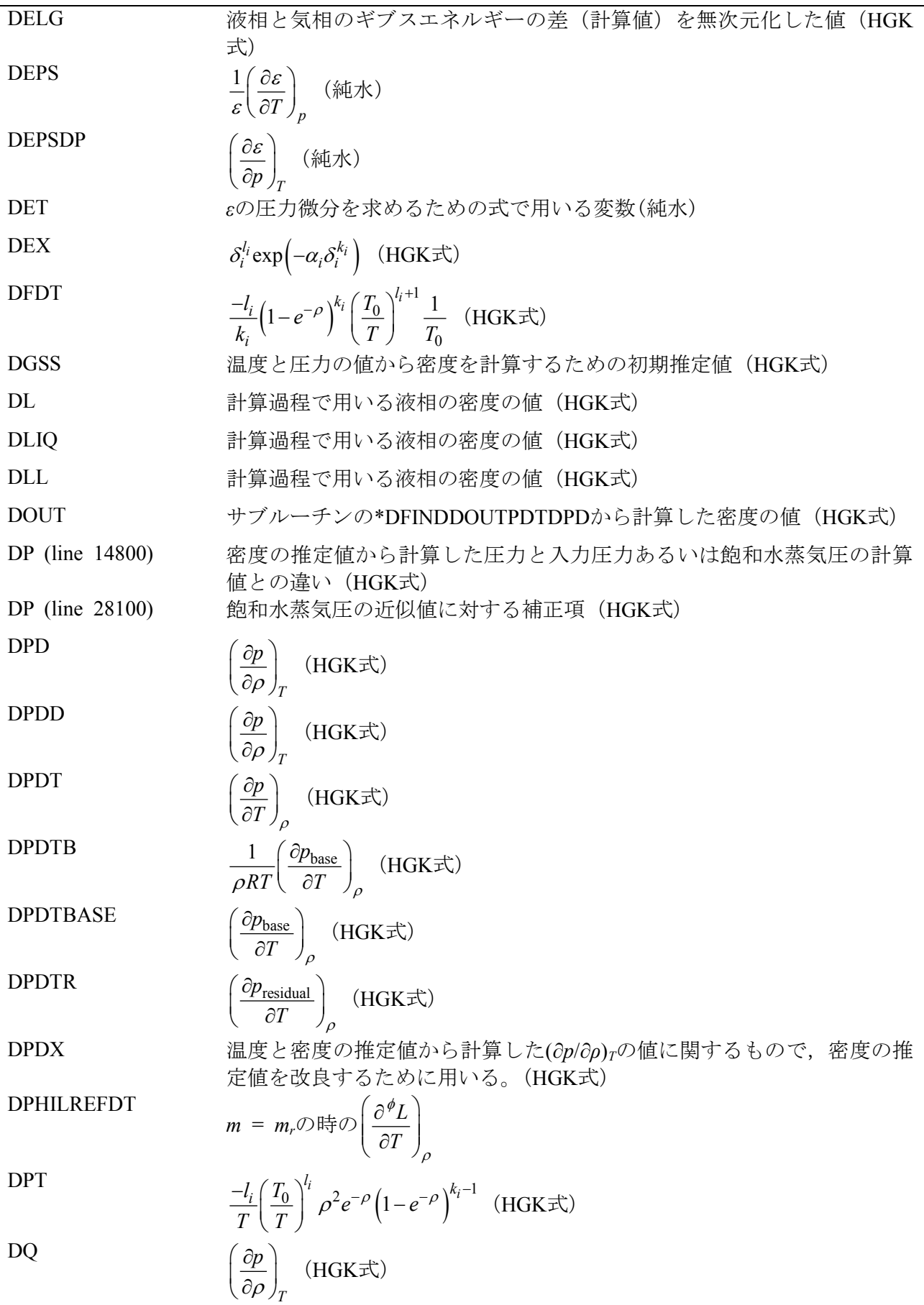

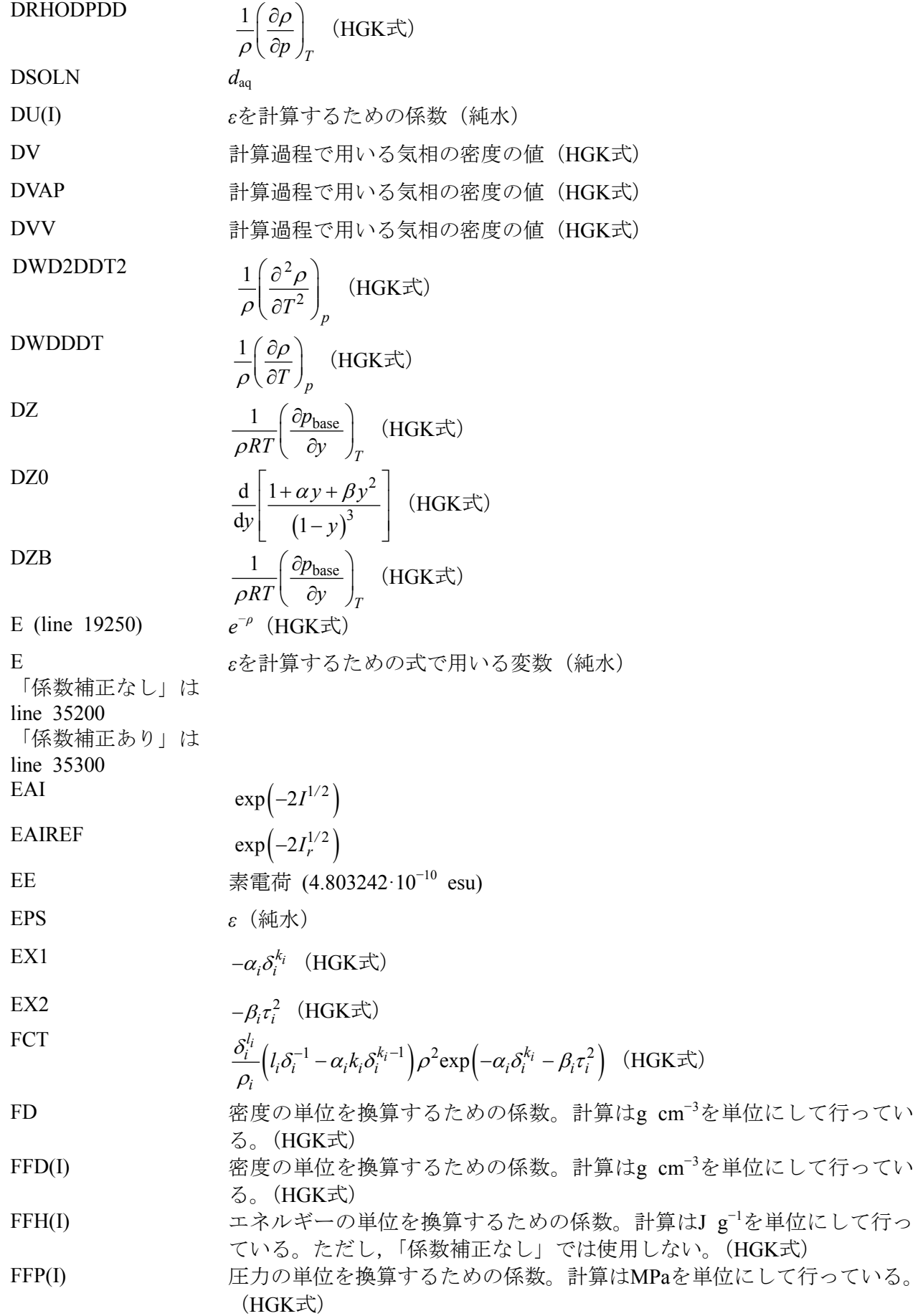

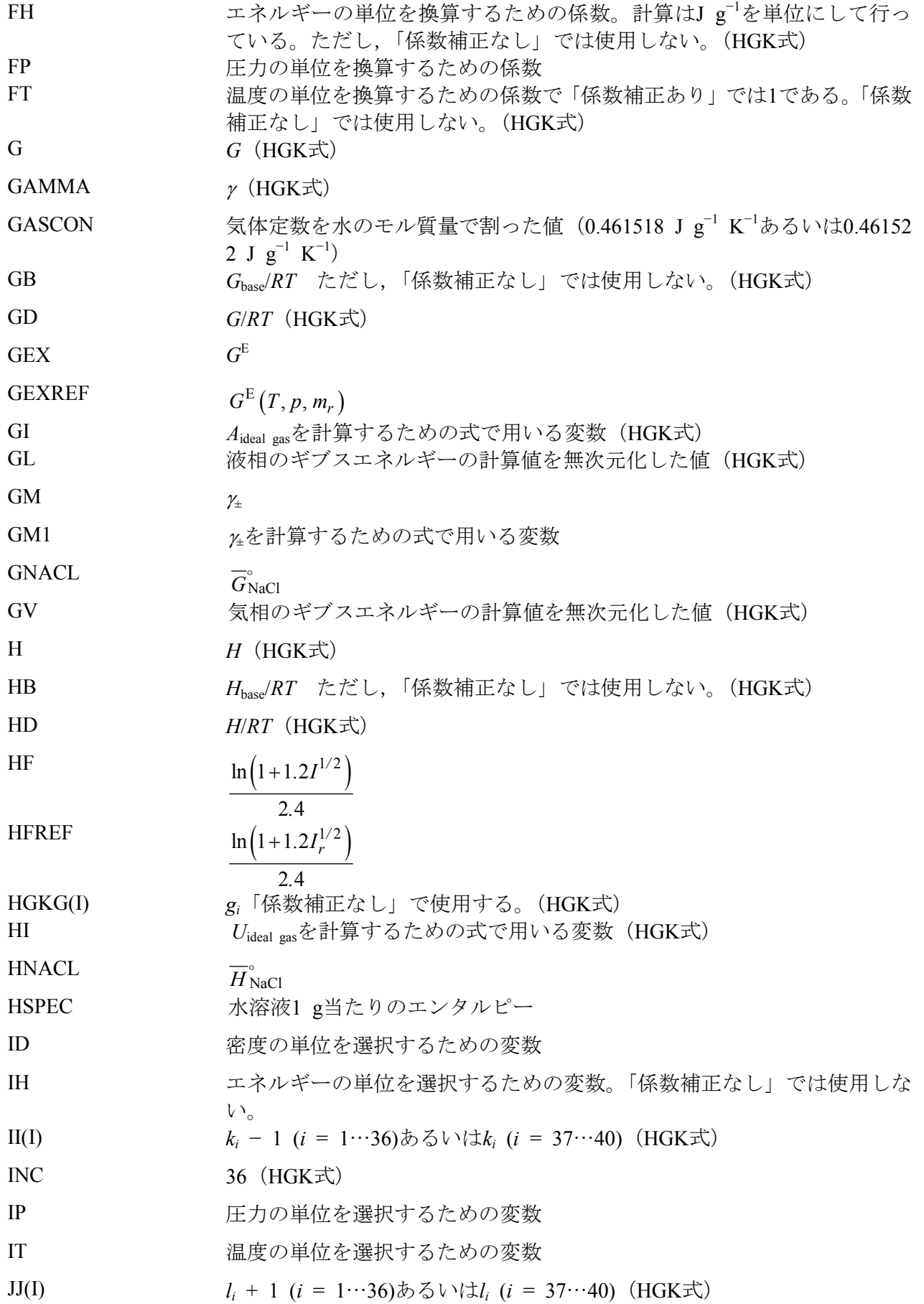

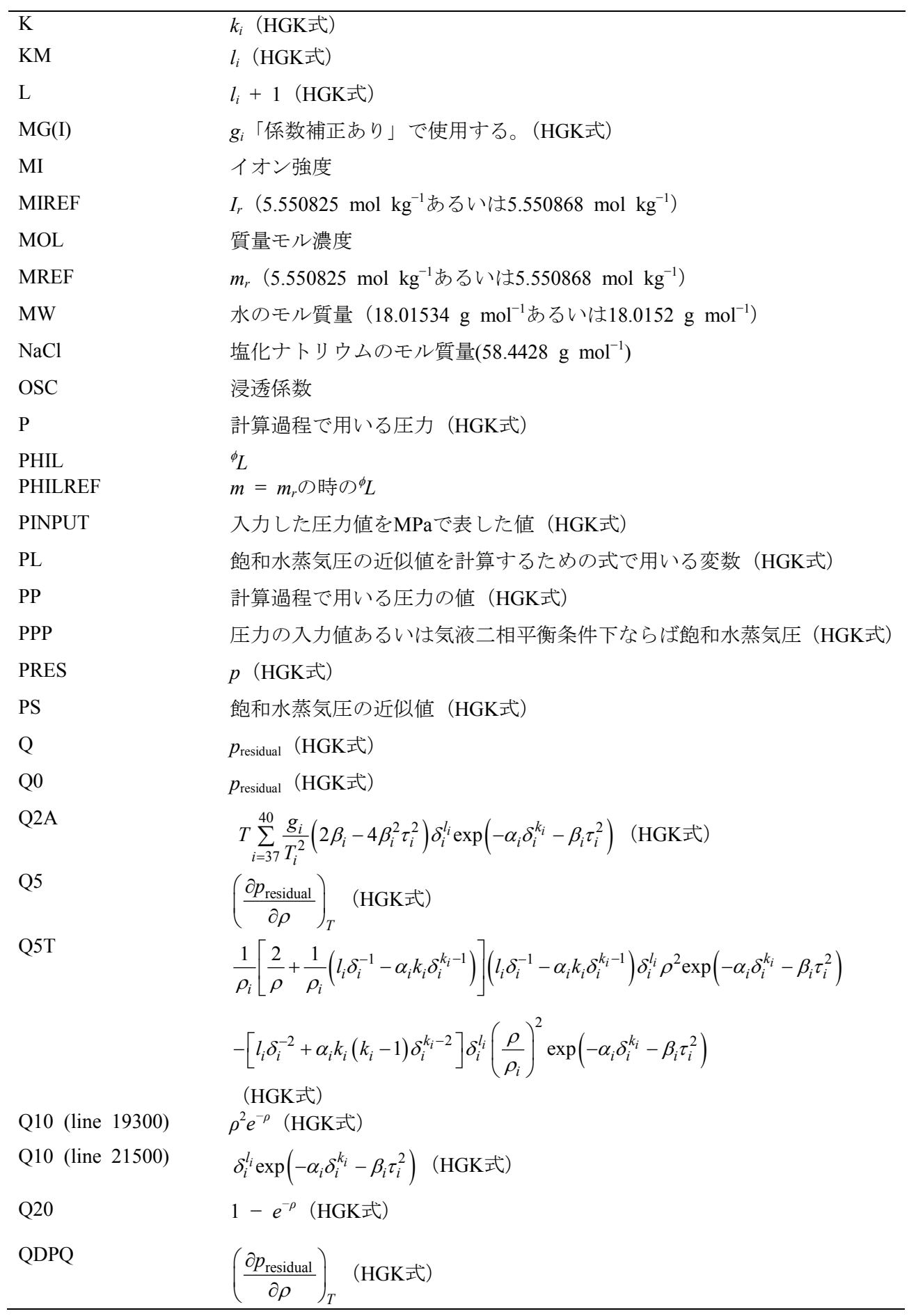

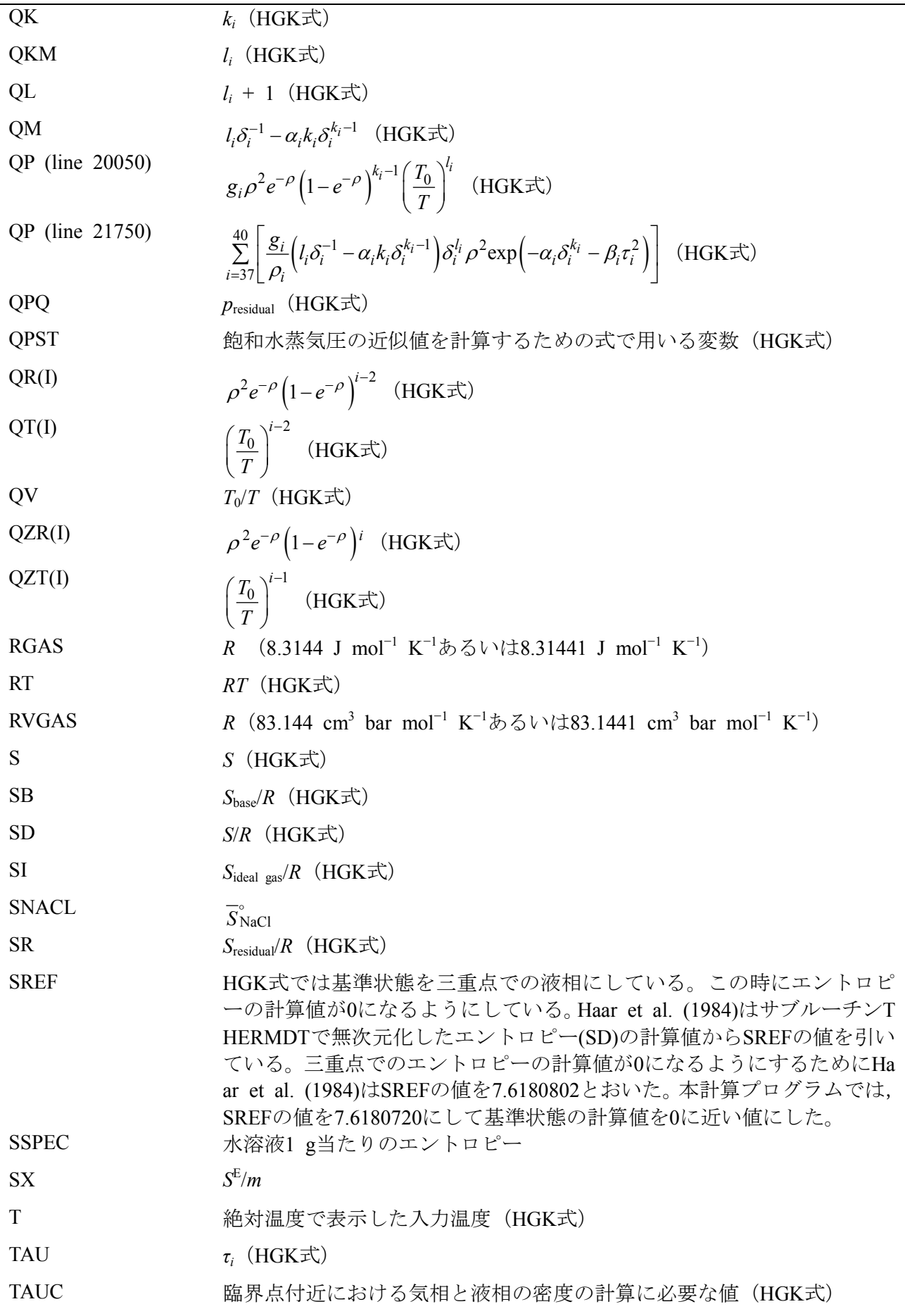

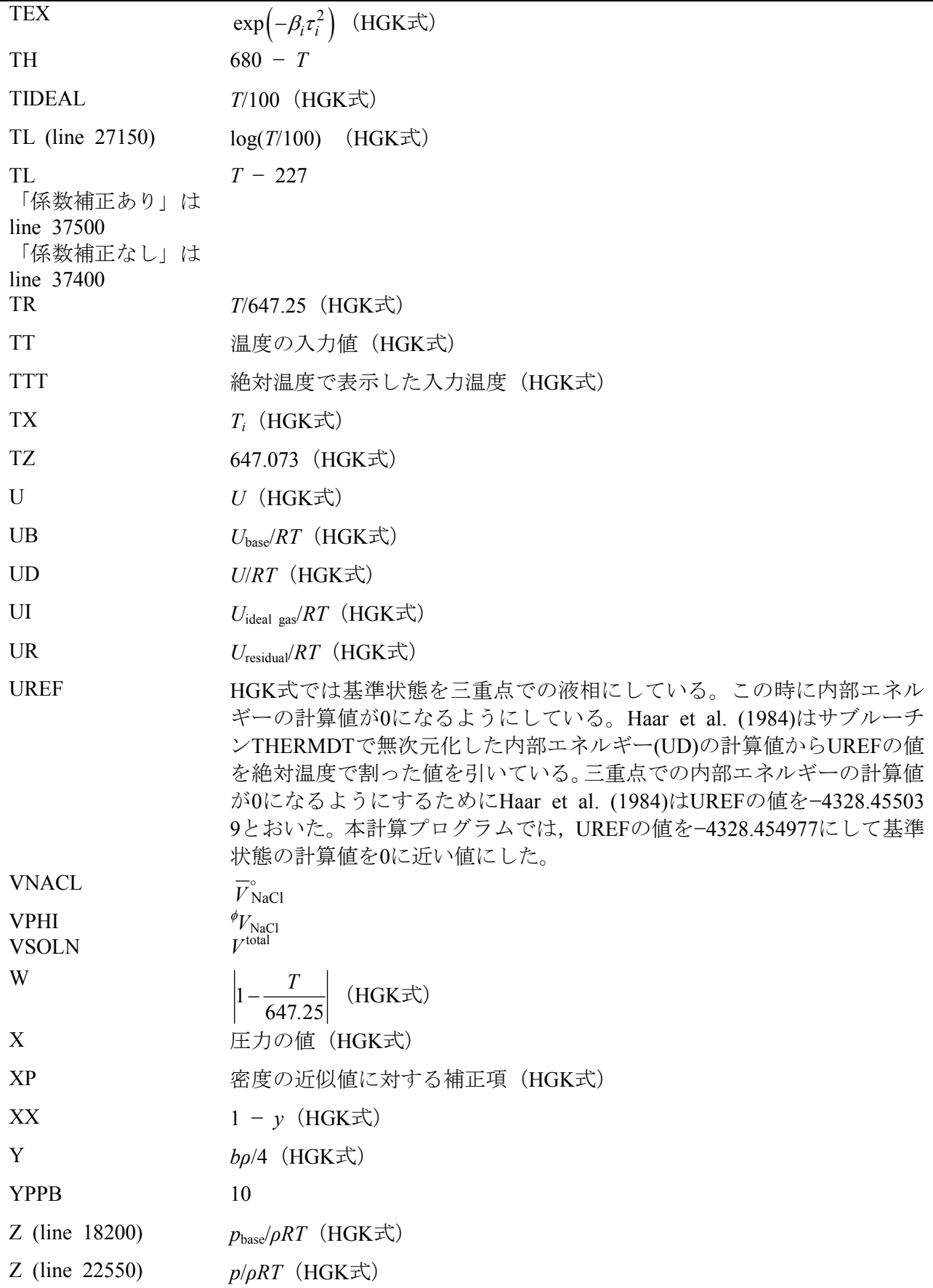

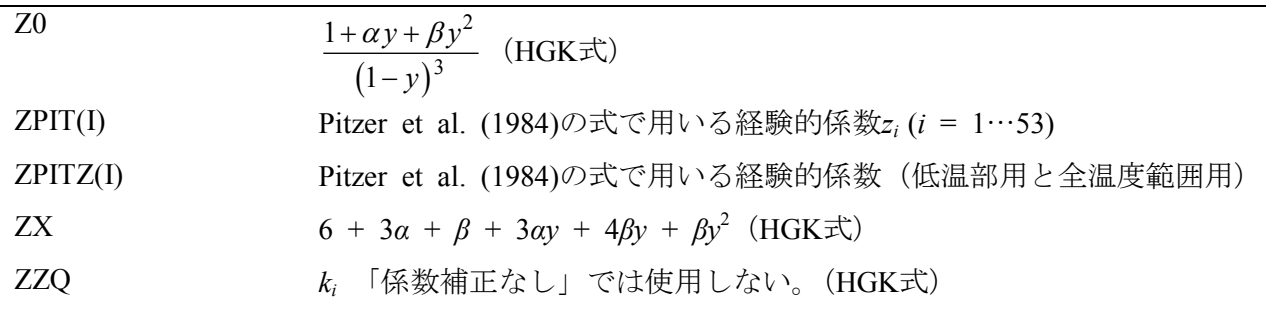

兵庫教育大学 澁江靖弘 (シブエ ヤスヒロ)

### **4. Program list**(係数補正なし)

```
10000 REM HGK+Pitzer et al. for NaCl(aq)
10100 DEFDBL A-H, M-Z
10150 DIM HGKG(40),II(40),JJ(40),BP(10),BQ(10)
10200 DIM ATZ(4),ADZ(4),AAT(4),AAD(4)
10250 DIM BV(10),A(8),C(18)
10300 DIM QR(11),QT(10),QZR(9),QZT(9)
10350 DIM FFD(2),FFP(5),NNT$(2),NND$(2),NNP$(5)
10400 DIM DU(10),ZPIT(60),ZPITZ(120)
10450 GOSUB *BLOCKDATA
10500 GOSUB *UNIT
10850 GOSUB *PARAMETERS
10900 LPRINT
10950 INPUT"Pressure? If end, input 0";X
11000 IF X=0 THEN GOTO 13750
11050 INPUT"Temperature";TT
11100 T=TT
11150 GOSUB *TTTT
11200 T=TTT
11250 IF T=<338.15# THEN PA$="L" ELSE PA$="O"
11300 IF PA$="L" THEN GOTO 11400
11350 FOR I=1 TO 53 : ZPIT(I)=ZPITZ(I) : NEXT I : GOTO 11450
11400 FOR I=1 TO 53 : ZPIT(I)=ZPITZ(I+53) : NEXT I
11450 IF PA$="L" THEN LPRINT "Parameters from low-temperature fits" : GOTO 11550
11500 IF PA$="O" THEN LPRINT "Parameters from overall fits"
11550 RT=GASCON*T
11600 GOSUB *BBT
11650 INPUT "Molality";MOL
11660 IF MOL=<0 THEN GOTO 11650
11700 PRES=X
11750 PINPUT=PRES/FP
11800 DGSS=PINPUT/(T*.4#)
11810 IF T>=647.126# THEN GOTO 12250
11850 DLL=0
11900 DVV=0
12000 DL=DLL:DV=DVV
12050 GOSUB *PCORRTPDLDV
12100 IF ABS((PINPUT-P)/P)=<5D-005 THEN PPP=PINPUT : GOTO 12900
12150 IF PINPUT>P THEN DGSS=DL:GOTO 12250
12200 IF PINPUT<P THEN PRINT "Input pressure<vap-sat. pressure" : GOTO 10950
12250 D=DGSS : PPP=PINPUT
12300 GOSUB *DFINDDOUTPDTDPD
12350 D=DOUT
12400 GOSUB *THERMDT
12450 DD=DOUT/FD
12500 H=HD*RT
12550 S=SD*GASCON
12600 G=GD*RT
12650 LPRINT USING"T(& \&)=+####.#### P(\& \&)= +#.#####^^^^^ D(water)=+#.#####^^^^^(&
&)";NT$,TT,NP$,PRES,DD,ND$
12700 GOSUB *SECDERIVP
12750 GOSUB *DEBYEHUCKEL
12800 GOSUB *NACLAQ
12850 GOTO 13650
12900 D=DL
12950 IF T>646.3# THEN DOUT=D : GOTO 13100
13000 GOSUB *DFINDDOUTPDTDPD
13050 D=DOUT
```

```
兵庫教育大学 澁江靖弘
 (シブエ ヤスヒロ)
13100 GOSUB *THERMDT
13150 DD=DOUT/FD
13200 H=HD*RT
13250 S=SD*GASCON
13300 PRES=PPP*FP
13350 G=GD*RT
13400 LPRINT"Liquid phase at the vapor-saturated pressure"
13450 LPRINT USING"T(& &)=+####.#### P(k \&)=+#.#####^^^^^ D(water)=+#.#####^^^^^(& &)";
NT$, TT, NP$, PRES, DD, ND$
13500 GOSUB *SECDERIVP
13550 GOSUB *DEBYEHUCKEL
13600 GOSUB *NACLAQ
13650 INPUT"Will you continue the calculation? Input Y(or y) or N(or n)";CAL$
13700 IF CAL$="Y" OR CAL$="y" THEN LPRINT : LPRINT : PRINT : GOTO 10900
13750 END
13800 *DFINDDOUTPDTDPD
13850 DD=D
14000 LL=0
14050 LL=LL+1
14100 IF DD=<1D-008 THEN DD=1D-008
14150 IF DD>1.9# THEN DD=1.9#
14200 D=DD
14250 GOSUB *QQTD
14300 Q0=Q
14350 GOSUB *BASEDT
14400 PP=RT*DD*BASEF+Q0
14450 DPD=RT*(Z+Y*DZB)+Q5 : DQ=DPD
14500 IF DPD>0 THEN GOTO 14700
14550 IF D>=.2967# THEN DD=DD*1.02
14600 IF D<.2967# THEN DD=DD*.98#
14650 IF LL=<10 GOTO 14050
14700 DPDX=DPD*1.1#
14750 IF DPDX<.1# THEN DPDX=.1#
14800 DP=ABS(1#-PP/PPP)
14850 IF DP<1D-009 THEN GOTO 15250
14900 IF D>.3# AND DP<1D-008 THEN GOTO 15250
14950 IF D>.7# AND DP<1D-007 THEN GOTO 15250
15000 XP=(PPP-PP)/DPDX
15050 IF ABS(XP)>.1# THEN XP=XP*.1#/ABS(XP)
15100 DD=DD+XP
15150 IF DD=<0 THEN DD=1D-008
15200 IF LL=<30 THEN GOTO 14050
15250 DOUT=DD
15300 RETURN
15350 *CORRTPDLDVDELG
15400 IF T>646.3# THEN GOTO 16300
15450 DLIQ=DLL
15500 IF DLL=<0 THEN DLIQ=1.11#-.0004*T
15550 DLL=DLIQ:D=DLIQ
15600 GOSUB *DFINDDOUTPDTDPD
15650 D=DOUT:DL=DOUT
15700 GOSUB *THERMDT
15750 GL=GD
15800 DVAP=DVV
15850 IF DVV=<0 THEN DVAP=PPP/RT
15900 D=DVAP:DVV=DVAP
15950 GOSUB *DFINDDOUTPDTDPD
16000 IF DOUT<5D-007 THEN DOUT=5D-007
16050 D=DOUT:DV=DOUT
```

```
兵庫教育大学 澁江靖弘
 (シブエ ヤスヒロ)
16100 GOSUB *THERMDT
16150 GV=GD
16200 DELG=GL-GV
16250 RETURN
16300 PPP=0
16350 IF T>647.126# THEN RETURN
16400 DELG=0
16450 TAUC=.657128#*(1#-T/647.126#)^.325#
16500 DL=.322#+TAUC
16550 DV=.322#-TAUC
16600 D=DV
16650 GOSUB *BASEDT
16700 GOSUB *QQTD
16750 ZB=BASEF
16800 PPP=RT*DV*ZB+Q
16850 RETURN
16900 *BBT
16950 BV(1)=1\#17000 FOR I=2 TO 10
17050 BV(I)=BV(I-1)*TZ/T17100 NEXT I
17150 B1=BP(1)+BP(2)*LOG(1#/BV(2))
17200 B2=BQ(1)
17250 B1T=BP(2)*BV(2)/TZ
17300 B2T=0
17350 B1TT=0
17400 B2TT=0
17450 FOR I=3 TO 10
17500 B1=B1+BP(I)*BV(I-1)
17550 B2=B2+BQ(I)*BV(I-1)
17600 B1T=B1T-CDBL((I-2))*BP(I)*BV(I-1)/T17650 B2T=B2T-CDBL((I-2))*BQ(I)*BV(I-1)/T17700 B1TT=B1TT+BP(I)*CDBL((I-2))*CDBL((I-2))*BV(I-1)/(T*T)
17750 B2TT=B2TT+BQ(I)*CDBL((I-2))*CDBL((I-2))*BV(I-1)/(T*T)
17800 NEXT I
17850 B1TT=B1TT-B1T/T
17900 B2TT=B2TT-B2T/T
17950 RETURN
18000 *BASEDT
18050 Y=.25#*B1*D
18100 XX=1#-Y
18150 Z0=(1#+ALPHA*Y+BETA*Y*Y)/(XX*XX*XX)
18200 Z=Z0+4#*Y*(B2/B1-GAMMA)
18250 DZ0=(ALPHA+2#*BETA*Y)/(XX*XX*XX)+3#*(1#+ALPHA*Y+BETA*Y*Y)/(XX*XX*XX*XX)
18300 DZB=DZ0+4#*(B2/B1-GAMMA)
18350 AB=(-1#)*LOG(XX)-(BETA-1#)/XX+28.16666667#/(XX*XX)+4#*Y*(B2/B1-GAMMA)+15.166666667#+LOG(D*RT/.101325)
18450 BASEF=Z
18500 BB2TT=T*T*B2TT
18550 UB=(-1#)*T*B1T*(Z-1#-D*B2)/B1-D*T*B2T
18650 
CVB=2#*UB+(Z0-1#)*((T*B1T/B1)*(T*B1T/B1)-T*T*B1TT/B1)-D*(BB2TT-GAMMA*B1TT*T*T)-(T*B1T/B1)*(T*B1T/B1)*Y*DZ0
18700 DPDTB=BASEF/T+BASEF*D/Z*(DZB*B1T/4#+B2T-B2/B1*B1T)
18750 SB=UB-AB
18800 RETURN
18850 *QQTD
18900 QR(1)=018950 Q5=0
19000 Q=0
19050 AR=0
```

```
兵庫教育大学 澁江靖弘
 (シブエ ヤスヒロ)
19100 DADT=0
19150 CVR=0
19200 DPDTR=0
19250 E=EXP((-1#)*AA*D)
19300 Q10=D*D*E
19350 Q20=1#-E
19400 QR(2) = Q1019450 QV=TZ/T
19500 QT(1)=T/TZ
19550 FOR I=2 TO 10
19600 QR(I+1)=QR(I)*Q2019650 QT(I)=QT(I-1)*QV19700 NEXT I
19750 FOR I=1 TO INC
19800 K=II(I)+119850 L=JJ(I)19900 QK=CDBL(K) : QL=CDBL(L)
20000 QZR(K-1)=QR(K+1):QZT(L)=QT(L+1):QZR(K)=QR(K+2):QZT(L+1)=QT(L+2)20050 QP=HGKG(I)*AA*QZR(K-1)*QZT(L)
20100 Q=Q+QP
20150 Q5=Q5+AA*(2#/D-AA*(1#-E*(QK-1#)/Q20))*QP
20200 AR=AR+HGKG(I)*QZR(K)*QZT(L)/(Q10*QK*RT)
20250 DFDT=Q20^QK*(1#-QL)*QZT(L+1)/(TZ*QK)
20300 D2F=QL*DFDT
20350 DPT=DFDT*Q10*AA*QK/Q20
20400 DADT=DADT+HGKG(I)*DFDT
20450 DPDTR=DPDTR+HGKG(I)*DPT
20500 CVR=CVR+HGKG(I)*D2F/GASCON
20550 NEXT I
20600 QP=0
20650 Q2A=0
20700 FOR J=37 TO 40
20750 IF HGKG(J)=0 THEN GOTO 22000
20800 K=II(J)
20850 KM=JJ(J)
20900 QK=CDBL(K) : QKM=CDBL(KM)
20950 DDZ=ADZ(J-36)
21000 DEL=D/DDZ-1#
21050 IF ABS(DEL)<1D-010 THEN DEL=1D-010
21150 EX1 = (-1\#)*AAD (I-36) *DEL \hat{Q}K21200 DEX=EXP(EX1)*DEL^QKM
21250 ATT=AAT(J-36)
21300 TX=ATZ(J-36)
21350 TAU=T/TX-1#
21400 EX2=(-1#)*ATT*TAU*TAU
21450 TEX=EXP(EX2)
21500 Q10=DEX*TEX
21550 QM=QKM/DEL-QK*AAD(J-36)*DEL^(QK-1#)
21600 FCT=QM*D*D*Q10/DDZ
21650 Q5T=FCT*(2#/D+QM/DDZ)-(D/DDZ)*(D/DDZ)*Q10*(QKM/(DEL*DEL)+QK*(QK-1#)*AAD(J-36)*DEL^(QK-2#))
21700 Q5=Q5+Q5T*HGKG(J)
21750 QP=QP+HGKG(J)*FCT
21800 DADT=DADT-2#*HGKG(J)*ATT*TAU*Q10/TX
21850 DPDTR=DPDTR-2#*HGKG(J)*ATT*TAU*FCT/TX
21900 Q2A=Q2A+T*HGKG(J)*(4#*ATT*EX2+2#*ATT)*Q10/(TX*TX)
21950 AR=AR+Q10*HGKG(J)/RT
22000 NEXT J
22050 SR=(-1\#)*DADT/GASCON
22100 UR=AR+SR
```

```
兵庫教育大学 澁江靖弘
 (シブエ ヤスヒロ)
22150 CVR=CVR+Q2A/GASCON
22200 Q=Q+QP
22250 RETURN
22300 *THERMDT
22350 GOSUB *IDEALT
22400 GOSUB *BASEDT
22450 GOSUB *QQTD
22500 QPQ=Q:QDPQ=Q5
22550 Z=BASEF+QPQ/(RT*D)
22600 DPDD=RT*(BASEF+Y*DZB)+QDPQ
22650 AD=AB+AR+AI-UREF/T+SREF
22700 GD=AD+Z
22750 UD=UB+UR+UI-UREF/T
22800 DPDT=RT*D*DPDTB+DPDTR
22850 CVDX=CVB+CVR+CVIX
22900 CPD=CVDX+T*DPDT*DPDT/(D*D*DPDD*GASCON)
22950 HD=UD+Z
23000 SD=SB+SR+SI-SREF
23050 RETURN
23100 *SECDERIVP
23250 D2PDDDD1=0 : D2PDD2=0 : D2PDTDD=0 : D2PDTDT1=0 : D2PDT2=0 : ZX=0
23300 D2PRESIDDDDD1=0 : D2PRESIDDDDT=0 : D2PRESIDDT2=0 : D2PRESIDDD2=0
23310 D2DDT2A=0 : D2DDT2=0 : DDDT=0
23400 D2PDDDD1=3#+ALPHA+3#*Y+4#*ALPHA*Y+3#*BETA*Y+ALPHA*Y*Y+3#*BETA*Y*Y
23450 D2PDDDD1=D2PDDDD1*B1/(2#*XX*XX*XX*XX*XX)+2#*B1*(B2/B1-GAMMA)
23500 D2PDD2=D2PDDDD1*RT
23550 D2PDTDD=Z0+8#*Y*(B2/B1-GAMMA)+(Y+B1T*D*T/2#)*((ALPHA+2#*BETA*Y)/(XX*XX*XX)+3#*Z0/XX)
23600 ZX=6#+3#*ALPHA+BETA+3#*ALPHA*Y+4#*BETA*Y+BETA*Y*Y
23650 D2PDTDD=D2PDTDD+B1T*D*T*Y*ZX/(2#*XX*XX*XX*XX*XX)
23700 D2PDTDD=D2PDTDD+2#*B2T*D*T-2#*B1T*D*T*GAMMA
23750 D2PDTDD=D2PDTDD*GASCON
23800 D2PDTDT1=(ALPHA+2#*BETA*Y)/(XX*XX*XX)+3#*Z0/XX
23850 D2PDTDT1=D2PDTDT1*(2#*B1T*D+B1TT*D*T)/4#
23900 D2PDTDT1=D2PDTDT1+B1T*B1T*D*D*T*ZX/(8#*XX*XX*XX*XX*XX)+2#*B2T*D
23950 D2PDTDT1=D2PDTDT1-2#*B1T*D*GAMMA+B2TT*D*T-B1TT*D*T*GAMMA
24000 D2PDT2=D2PDTDT1*GASCON*D
24050 FOR I=1 TO INC
24100 K=II(I)+1
24150 L=JJ(I)24200 QK=CDBL(K) : QL=CDBL(L)
24250 D2PRESIDDDDD1=2#/(D*D)-4#/D+4#*(QK-1#)*E/(D*Q20)+1#-3#*(QK-1#)*E/Q20+(QK-1#)*(QK-2#)*E*E/(Q20*Q20)
24300 D2PRESIDDD2=D2PRESIDDD2+D2PRESIDDDDD1*HGKG(I)*QT(L+1)*QR(K+1)
24350 D2PRESIDDDDT=D2PRESIDDDDT-(QL-1#)*HGKG(I)*QT(L+1)*QR(K+1)*(2#/D-1#+(QK-1#)*E/Q20)/T
24400 D2PRESIDDT2=D2PRESIDDT2+(QL-1#)*QL*HGKG(I)*QR(K+1)*QT(L+1)/(T*T)
24450 NEXT I
24500 D2PRESIDDD2A=0 : D2PRESIDDDDTC=0
24550 FOR J=37 TO 40
24560 IF HGKG(J)=0 THEN GOTO 25900
24600 K=II(J)
24650 KM=JJ(J)
24700 QK=CDBL(K) : QKM=CDBL(KM)
24750 DDZ=ADZ(J-36)
24800 DEL=D/DDZ-1#
24850 IF ABS(DEL)<1D-010 THEN DEL=1D-010
24900 EX1 = (-1\#)*AAD(J-36)*DEL^@K24950 DEX=EXP(EX1)*DEL^QKM
25000 ATT=AAT(J-36)
25050 TX=ATZ(J-36)
25100 TAU=T/TX-1#
```

```
兵庫教育大学 澁江靖弘
 (シブエ ヤスヒロ)
25150 EX2=(-1#)*ATT*TAU*TAU
25200 TEX=EXP(EX2)
25250 Q10=DEX*TEX
25300 QM=QKM/DEL-QK*AAD(J-36)*DEL^(QK-1#)
25350 D2PRESIDDD2A=QM*(2#/(D*D)+4#*QKM/(D*DDZ*DEL)+4#*QK*EX1/(D*DDZ*DEL))
25400 D2PRESIDDD2B=QM*(QKM*(QKM-1#)+2#*QK*QKM*EX1+QK*(QK-1#)*EX1+QK*QK*EX1*EX1)
25450 D2PRESIDDD2A=D2PRESIDDD2A/DDZ+D2PRESIDDD2B/(DDZ*DDZ*DDZ*DEL*DEL)
25500 D2PRESIDDD2C=(QKM-QK*(QK-1#)*EX1)*(4#/D+2*QKM/(DDZ*DEL)+2#*QK*EX1/(DDZ*DEL))/(DDZ*DDZ*DEL*DEL)
25550 D2PRESIDDD2A=D2PRESIDDD2A-D2PRESIDDD2C
25600 D2PRESIDDD2A=D2PRESIDDD2A+(2#*QKM+QK*(QK-1#)*(QK-2#)*EX1)/(DDZ*DDZ*DDZ*DEL*DEL*DEL)
25650 D2PRESIDDD2=D2PRESIDDD2+HGKG(J)*Q10*D2PRESIDDD2A*D*D
25700 D2PRESIDDDDTC=2#*QM+D*QKM*QM/(DDZ*DEL)+D*QK*EX1*QM/(DDZ*DEL)
25750 D2PRESIDDDDTC=D2PRESIDDDDTC+D*(QK*(QK-1#)*EX1/(DEL*DEL)-QKM/(DEL*DEL))/DDZ
25800 D2PRESIDDDDT=D2PRESIDDDDT-2#*D*HGKG(J)*ATT*TAU*Q10*D2PRESIDDDDTC/(TX*DDZ)
25850 D2PRESIDDT2=D2PRESIDDT2-2#*D*D*HGKG(J)*ATT*(1#+2#*EX2)*Q10*QM/(DDZ*TX*TX)
25900 NEXT J
25950 D2PDD2=D2PDD2+D2PRESIDDD2
26000 D2PDTDD=D2PDTDD+D2PRESIDDDDT
26050 D2PDT2=D2PDT2+D2PRESIDDT2
26100 D2DDT2A=DPDD*DPDD*D2PDT2-2#*DPDT*DPDD*D2PDTDD+DPDT*DPDT*D2PDD2
26150 D2DDT2=(-1#)*D2DDT2A/(DPDD*DPDD*DPDD)
26200 DDDT=(-1\#)*DPDT/DPDD26250 RETURN
26300 *PST
26350 IF T>314# THEN GOTO 26550
26400 PL=6.3573118#-8858.843#/T+607.56335*T^(-.6#)
26450 PS=.1#*EXP(PL)
26500 RETURN
26550 TR=T/647.25#
26600 W=ABS(1#-TR)
26650 BPST=0
26700 FOR I=1 TO 8
26750 ZPST=CDBL(I)
26800 BPST=BPST+A(I)*W^((ZPST+1#)/2#)
26850 NEXT I
26900 QPST=BPST/TR
26950 PS=22.093*EXP(QPST)
27000 RETURN
27050 *IDEALT
27100 TIDEAL=T/100
27150 TL=LOG(TIDEAL)
27200 G = (-1\#)*(C(1)/TIDEAL+C(2)) *TL27250 HI=(C(2) + C(1) * (1# - TL) / TIDEAL)27300 CPI=C(2)-C(1)/TIDEAL
27350 FOR I=3 TO 18
27400 GI=GI-C(I)*TIDEAL^CDBL(I-6)
27450 HI=HI+C(I)*CDBL((I-6))*TIDEAL^CDBL(I-6)
27500 CPI=CPI+C(I)*CDBL((I-6))*CDBL((I-5))*TIDEAL<sup>^</sup>CDBL(I-6)
27550 NEXT I
27600 AI=GI-1#
27650 UI=HI-1#
27700 CVIX=CPI-1#
27750 SI=UI-AI
27800 RETURN
27850 *PCORRTPDLDV
27900 GOSUB *PST
27950 PPP=PS
28000 GOSUB *CORRTPDLDVDELG
28050 DP=0
```
兵庫教育大学 澁江靖弘 (シブエ ヤスヒロ) 28100 DP=DELG\*RT/(1#/DV-1#/DL) 28150 PPP=PPP+DP 28200 IF ABS(DELG)<1D-005 THEN GOTO 28300 28250 DLL=DL:DVV=DV:GOTO 28000 28300 P=PPP 28350 RETURN 28400 \*UNIT 28450 PRINT"\*\*\*\*\*\*\*\*\*\*\*\*\*\*\*\*\*\*\*" 28500 PRINT"\* Enter units \* 28550 PRINT"\*\*\*\*\*\*\*\*\*\*\*\*\*\*\*\*\*\*\*" 28600 PRINT A1\$ 28650 PRINT"Choose from 1=deg K, 2=deg C" 28700 INPUT IT 28750 IF IT<1 OR IT>2 THEN GOTO 28650 28800 NT\$=NNT\$(IT) 28850 PRINT A2\$ 28900 PRINT"Choose from 1=kg/m3, 2=g/cm3" 28950 INPUT ID 29000 IF ID>2 OR ID<1 THEN GOTO 28900 29050 ND\$=NND\$(ID) 29100 FD=FFD(ID) 29150 PRINT A3\$ 29200 PRINT"Choose from 1=MPa, 2=bar" 29250 INPUT IP 29300 IF IP>2 OR IP<1 THEN GOTO 29200 29350 NP\$=NNP\$(IP) 29400 FP=FFP(IP) 29750 RETURN 29800 \*TTTT 29850 ON IT GOTO 29900, 30050 29900 TTT=T 30000 GOTO 30150 30050 TTT=T+273.15# 30150 RETURN 30200 \*BLOCKDATA 30250 FOR I=1 TO 4:READ ATZ(I):NEXT I 30300 DATA 640#,640#,641.6#,270# 30350 FOR I=1 TO 4:READ ADZ(I):NEXT I 30400 DATA 0.319#,0.319#,0.319#,1.55# 30450 FOR I=1 TO 4:READ AAT(I):NEXT I 30500 DATA 2.0D+004,2.0D+004,4.0D+004,25.0# 30550 FOR I=1 TO 4:READ AAD(I):NEXT I 30600 DATA 34.0#,40.0#,30.0#,1.05D+003 30650 GASCON=.461518# : TZ=647.073 : AA=1# : INC=36 30710 UREF=-4328.454977# : SREF=7.618072# 30750 ALPHA=11#:BETA=44.333333333333#:GAMMA=3.5# 30800 FOR I=1 TO 10:READ BP(I):NEXT I 30850 DATA 0.7478629#,-0.3540782#,0.0#,0.0#,0.007159876#,0.0#,-0.003528426#,0.0#,0.0#,0.0# 30900 FOR I=1 TO 10:READ BQ(I):NEXT I 30950 DATA 1.1278334#,0.0#,-0.5944001#,-5.010996#,0.0#,0.63684256#,0.0#,0.0#,0.0#,0.0# 31000 FOR I=1 TO 40:READ HGKG(I):NEXT I 31050 DATA -5.3062968529023D+002,2.2744901424408D+003,7.8779333020687D+002 31100 DATA -6.9830527374994D+001,1.7863832875422D+004,-3.9514731563338D+004 31150 DATA 3.3803884280753D+004,-1.3855050202703D+004,-2.5637436613260D+005 31200 DATA 4.8212575981415D+005,-3.4183016969660D+005,1.2223156417448D+005 31250 DATA 1.1797433655832D+006,-2.1734810110373D+006,1.0829952168620D+006 31300 DATA -2.5441998064049D+005,-3.1377774947767D+006,5.2911910757704D+006 31350 DATA -1.3802577177877D+006,-2.5109914369001D+005,4.6561826115608D+006 31400 DATA -7.2752773275387D+006,4.1774246148294D+005,1.4016358244614D+006

```
兵庫教育大学 澁江靖弘
(シブエ ヤスヒロ)
```
31450 DATA -3.1555231392127D+006,4.7929666384584D+006,4.0912664781209D+005 31500 DATA -1.3626369388386D+006,6.9625220862664D+005,-1.0834900096447D+006 31550 DATA -2.2722827401688D+005,3.8365486000660D+005,6.8833257944332D+003 31600 DATA 2.1757245522644D+004,-2.6627944829770D+003,-7.0730418082074D+004 31650 DATA -0.225#,-1.68#,0.055#,-93.0# 31660 FOR I=37 TO 40 : HGKG(I)=0 : NEXT I 31700 FOR I=1 TO 40:READ II(I):NEXT I 31750 DATA 0,0,0,0,1,1,1,1,2,2,2,2,3,3,3,3,4,4,4,4,5,5,5,5,6,6,6,6,8,8,8,8,2,2,0,4,2,2,2,4 31800 FOR I=1 TO 40:READ JJ(I):NEXT I 31850 DATA 2,3,5,7,2,3,5,7,2,3,5,7,2,3,5,7,2,3,5,7,2,3,5,7,2,3,5,7,2,3,5,7,1,4,4,4,0,2,0,0 31900 FOR I=1 TO 8:READ A(I):NEXT I 31950 DATA -7.8889166#,2.5514255#,-6.716169#,33.239495# 32000 DATA -105.38479#,174.35319#,-148.39348#,48.631602# 32050 FOR I=1 TO 18:READ C(I):NEXT I 32100 DATA 1.9730271018D+001,2.09662681977D+001,-4.83429455355D-001,6.05743189245D+000 32150 DATA 2.256023885D+001,-9.87532442D+000,-4.3135538513D+000,4.58155781D-001 32200 DATA -4.7754901883D-002,4.1238460633D-003,-2.7929052852D-004 32250 DATA 1.4481695261D-005,-5.6473658748D-007,1.6200446D-008,-3.303822796D-010 32300 DATA 4.51916067368D-012,-3.70734122708D-014,1.37546068238D-016 32350 FOR I=1 TO 2: READ FFD $(I)$ : NEXT I 32400 DATA 1.0D-003,1.0# 32450 FOR I=1 TO 2:READ FFP(I):NEXT I 32500 DATA 1.0#,10.0# 32650 FOR I=1 TO 2:READ NNT\$(I):NEXT I 32700 DATA "K","deg C" 32750 FOR I=1 TO 2:READ NND\$(I):NEXT I 32800 DATA " $kg/m3$ ", " $g/cm3$ " 32850 FOR I=1 TO 2:READ NNP\$(I):NEXT I 32900 DATA "MPa","bar" 33050 A1\$="TEMPERATURE":A2\$="DENSITY":A3\$="PRESSURE" 33100 RETURN 33150 \*PARAMETERS 33200 FOR I=1 TO 106 : READ ZPITZ(I) : NEXT I 33250 REM Overall fit (Pitzer, 1987) 33300 DATA -71637.203#,2.2209012#,-7.7991396D-005,-4.8099272D-009,624.68125# 33350 DATA 6.0159787D-004,3.4069074D-007,2.1962044D-011,-110.74702#,0.039494473# 33400 DATA -6.5313475D-007,-6.4781894D-010,-1.5842012D-005,3.2452006D-009,516.99706# 33450 DATA -5.9960301D+006,-656.81518#,24.86912950#,5.381275267D-005,-5.588746990D-008 33500 DATA 6.589326333D-012,-4.4640952#,0.01110991383#,-2.657339906D-007,1.746006963D-010 33550 DATA 1.046261900D-014,-5.307012889D-006,8.634023325D-010,-4.178596200D-013,-1.579365943# 33600 DATA 2.202282079D-003,-1.310550324D-007,-6.381368333D-011,9.706578079#,-2.686039622D-002 33650 DATA 1.534474401D-005,-3.215398267D-009,119.31966#,-0.48309327#,1.4068095D-003 33700 DATA -4.2345814#,-6.1084589#,0.40217793#,2.2902837D-005,-0.075354649# 33750 DATA 1.531767295D-004,-9.0550901D-008,-1.538600820D-008,8.6926600D-011,0.353104136# 33800 DATA -4.3314252D-004,-0.09187145529#,5.1904777D-004 33850 REM Low-temperature fit 33900 DATA -71659.531#,2.3483335#,-8.3668484D-005,2.4018168D-009,624.88208# 33950 DATA -5.3697119D-004,3.5126966D-007,0#,-110.74702#,0.038900801# 34000 DATA 2.6973456D-006,-6.2746876D-010,-1.5267612D-005,0#,516.99706# 34050 DATA -5.9960301D+006,-656.81518#,24.879183#,-2.1552731D-005,5.0166855D-008 34100 DATA 0#,-4.4640952#,0.011087099#,-6.4479761D-008,-2.3234032D-010 34150 DATA 0#,-5.2194871D-006,2.4445210D-010,2.8527066D-013,-1.5696231# 34200 DATA 2.2337864D-003,-6.3933891D-007,4.5270573D-011,5.4151933#,0# 34250 DATA 0#,0#,119.31966#,-0.48309327#,1.4068095D-003 34300 DATA -4.2345814#,-6.1084589#,0.40743803#,-6.8152430D-006,-0.075354649# 34350 DATA 1.2609014D-004,6.2480692D-008,1.8994373D-008,-1.0731284D-010,0.32136572# 34400 DATA -2.5382945D-004,0#,0# 34450 RVGAS=83.144# : RGAS=8.3144# : MW=18.01534 34500 FOR I=1 TO 9: READ DU(I) : NEXT I

```
兵庫教育大学 澁江靖弘
 (シブエ ヤスヒロ)
34550 DATA 3.4279D+002,-5.0866D-003,9.4690D-007,-2.0525#,3.1159D+003
34600 DATA -1.8289D+002,-8.0325D+003,4.2142D+006,2.1417#
34650 EE=4.803242D-010 : BC=1.380662D-016
34700 NACL=58.4428# : MREF=5.550825 : YPPB=10
34750 RETURN
34800 *DEBYEHUCKEL
34850 PRES=(PRES/FP)*(FFP(2)/FFP(1))
34950 DPDD=DPDD*(FFP(2)/FFP(1))
35000 DPDT=DPDT*(FFP(2)/FFP(1))
35150 EPS=DU(1)*EXP(DU(2)*T+DU(3)*T*T)
35200 E=1#+(PRES-1000)/(DU(7)+DU(8)/T+DU(9)*T+1000)
35250 E=LOG(E)
35300 EPS=EPS+(DU(4) + (DU(5)/(DU(6) + T))) *E
35350 APHI=SQR(2#*3.14159265#*6.022045D+023*D/1000)/3#
35400 APHI=APHI*EE*EE*EE/(BC*SQR(BC)*T*SQR(T)*EPS*SQR(EPS))
35450 DET=DU(7)+DU(8)/T+DU(9)*T+PRES
35500 DEPSDP=DU(4)+DU(5)/(DU(6)+T)
35550 DEPSDP=DEPSDP/DET
35600 DRHODPDD=1#/(D*DPDD)
35650 AV=2#*RVGAS*T*APHI*(3#*DEPSDP/EPS-DRHODPDD)
35700 ALPH=DPDT/(D*DPDD)
35750 DE=DU(7)+DU(8)/T+DU(9)*T
35800 DEPS=DU(1)*(DU(2)+2#*DU(3)*T)*EXP(DU(2)*T+DU(3)*T*T)
35850 DEPS=DEPS-DU(5)*LOG(1#+(PRES-1000)/(DE+1000))/((DU(6)+T)*(DU(6)+T))
35900 DEPS=DEPS+(DU(4)+DU(5)/(DU(6)+T))*(1000-PRES)*(DU(9)-DU(8)/(T*T))/((DE+PRES)*(DE+1000))
35950 DEPS=DEPS/EPS
36000 AH=1#+T*DEPS+T*ALPH/3#
36050 AH=AH*(-6#)*APHI*RGAS*T
36100 D2EPS=DU(1)*(DU(2)+2#*DU(3)*T)*(DU(2)+2#*DU(3)*T)*EXP(DU(2)*T+DU(3)*T*T)
36150 D2EPS=D2EPS+2#*DU(1)*DU(3)*EXP(DU(2)*T+DU(3)*T*T)
36200 D2EPS=D2EPS+(2#*DU(5)/((DU(6)+T)*(DU(6)+T)*(DU(6)+T)))*LOG(1#+(PRES-1000)/(DE+1000))
36250 D2EPS=D2EPS-(2#*DU(5)/((DU(6)+T)*(DU(6)+T)))*(DU(9)-DU(8)/(T*T))*(1#/(DE+PRES)-1#/(DE+1000))
36300 D2EPS=D2EPS+(DU(4)+DU(5)/(DU(6)+T))*(2#*DU(8)/(T*T*T))*(1#/(DE+PRES)-1#/(DE+1000))
36350 D2EPSX=(DU(9)-DU(8)/(T*T))*(DU(9)-DU(8)/(T*T))*(1#/((DE+PRES)*(DE+PRES))-1#/((DE+1000)*(DE+1000)))
36400 D2EPS=D2EPS-(DU(4)+DU(5)/(DU(6)+T))*D2EPSX
36450 D2EPS=D2EPS/EPS
36500 DWDDDT=DDDT/D
36550 DWD2DDT2=D2DDT2/D
36600 AJ=2#*DWD2DDT2-DWDDDT*DWDDDT-2#*DWDDDT/T-6#*D2EPS+15#*DEPS*DEPS+6#*DEPS/T
36650 AJ=AJ-6#*DWDDDT*DEPS+3#/(T*T)
36700 AJ=AJ*APHI*RGAS*T*T
36750 LPRINT USING"APHI= +#.####";APHI
36800 LPRINT USING"AH/RT= +##.###";AH/(RGAS*T)
36850 LPRINT USING"AJ/R= +\# \# \#; AJ/RGAS
36900 LPRINT USING"AV= + \# \#. \# \# \#"; AV
36950 RETURN
37000 *NACLAQ
37050 MIREF=MREF
37051 S=S*MW : H=H*MW : G=G*MW
37052 S=S+SREF*RGAS : H=H+UREF*RGAS : G=G+UREF*RGAS-T*SREF*RGAS
37310 CPW=CPD*RGAS
37400 TL=T-227#
37450 TH=680-T
37500 HFREF=LOG(1#+1.2#*SQR(MIREF))/(2#*1.2#)
37550 BM0V=ZPIT(19)+ZPIT(20)*2#*PRES+ZPIT(21)*3#*PRES*PRES
37600 BM0V=BM0V+(ZPIT(24)+ZPIT(25)*2#*PRES+ZPIT(26)*3#*PRES*PRES)*T
37650 BM0V=BM0V+(ZPIT(28)+ZPIT(29)*2#*PRES)*T*T
37700 BM0V=BM0V+(ZPIT(31)+ZPIT(32)*2#*PRES+ZPIT(33)*3#*PRES*PRES)/TL
37750 BM0V=BM0V+(ZPIT(35)+ZPIT(36)*2#*PRES+ZPIT(37)*3#*PRES*PRES)/TH
```

```
兵庫教育大学 澁江靖弘
 (シブエ ヤスヒロ)
37800 CMV=ZPIT(44)
37850 CMV=CMV+ZPIT(47)*T+ZPIT(49)*T*T
37900 CMV=CMV+ZPIT(51)/TL+ZPIT(53)/TH
37950 CMV=CMV/2#
38000 VNACL=RVGAS*(ZPIT(2)+2#*ZPIT(3)*PRES+3#*ZPIT(4)*PRES*PRES)
38050 VNACL=VNACL+RVGAS*T*(ZPIT(6)+2#*ZPIT(7)*PRES+3#*ZPIT(8)*PRES*PRES)
38100 VNACL=VNACL+RVGAS*T*T*(ZPIT(11)+2#*ZPIT(12)*PRES)+RVGAS*T*T*T*ZPIT(14)
38150 VNACL=VNACL-YPPB*MW/D-2#*AV*HFREF-2#*RVGAS*T*MREF*BM0V-2#*RVGAS*T*MREF*MREF*CMV
38200 LPRINT
38250 LPRINT USING"V (water)=+##. ### VNaCl=+###. ##";MW/D, VNACL
38300 LPRINT
38350 BM0=ZPIT(17)/T+ZPIT(18)+ZPIT(19)*PRES+ZPIT(20)*PRES*PRES+ZPIT(21)*PRES*PRES*PRES+ZPIT(22)*LOG(T)
38400 BM0=BM0+(ZPIT(23)+ZPIT(24)*PRES+ZPIT(25)*PRES*PRES+ZPIT(26)*PRES*PRES*PRES)*T
38450 BM0=BM0+(ZPIT(27)+ZPIT(28)*PRES+ZPIT(29)*PRES*PRES)*T*T
38500 BM0=BM0+(ZPIT(30)+ZPIT(31)*PRES+ZPIT(32)*PRES*PRES+ZPIT(33)*PRES*PRES*PRES)/TL
38550 BM0=BM0+(ZPIT(34)+ZPIT(35)*PRES+ZPIT(36)*PRES*PRES+ZPIT(37)*PRES*PRES*PRES)/TH
38600 BM1=ZPIT(38)/T+ZPIT(39)+ZPIT(40)*T+ZPIT(41)/TL
38650 CM=ZPIT(42)/T+ZPIT(43)+ZPIT(44)*PRES+ZPIT(45)*LOG(T)
38700 CM=CM+(ZPIT(46)+ZPIT(47)*PRES)*T+(ZPIT(48)+ZPIT(49)*PRES)*T*T
38750 CM=CM+(ZPIT(50)+ZPIT(51)*PRES)/TL+(ZPIT(52)+ZPIT(53)*PRES)/TH
38800 BM0L=(-1#)*ZPIT(17)/(T*T)+ZPIT(22)/T
38850 BM0L=BM0L+(ZPIT(23)+ZPIT(24)*PRES+ZPIT(25)*PRES*PRES+ZPIT(26)*PRES*PRES*PRES)
38900 BM0L=BM0L+(ZPIT(27)+ZPIT(28)*PRES+ZPIT(29)*PRES*PRES)*2#*T
38950 BM0L=BM0L-(ZPIT(30)+ZPIT(31)*PRES+ZPIT(32)*PRES*PRES+ZPIT(33)*PRES*PRES*PRES)/(TL*TL)
39000 BM0L=BM0L+(ZPIT(34)+ZPIT(35)*PRES+ZPIT(36)*PRES*PRES+ZPIT(37)*PRES*PRES*PRES)/(TH*TH)
39050 BM1L=(-1#)*ZPIT(38)/(T*T)+ZPIT(40)-ZPIT(41)/(TL*TL)
39100 CML=(-1#)*ZPIT(42)/(T*T)+ZPIT(45)/T
39150 CML=CML+(ZPIT(46)+ZPIT(47)*PRES)+(ZPIT(48)+ZPIT(49)*PRES)*2#*T
39200 CML=CML-(ZPIT(50)+ZPIT(51)*PRES)/(TL*TL)+(ZPIT(52)+ZPIT(53)*PRES)/(TH*TH)
39250 CML=CML/2#
39300 BM0J=ZPIT(22)/(T*T)+2#*(ZPIT(23)+ZPIT(24)*PRES+ZPIT(25)*PRES*PRES+ZPIT(26)*PRES*PRES*PRES)/T
39350 BM0J=BM0J+6#*(ZPIT(27)+ZPIT(28)*PRES+ZPIT(29)*PRES*PRES)
39400 BM0J=BM0J+454#*(ZPIT(30)+ZPIT(31)*PRES+ZPIT(32)*PRES*PRES+ZPIT(33)*PRES*PRES*PRES)/(TL*TL*TL*T)
39450 BM0J=BM0J+1360*(ZPIT(34)+ZPIT(35)*PRES+ZPIT(36)*PRES*PRES+ZPIT(37)*PRES*PRES*PRES)/(T*TH*TH*TH)
39500 BM1J=2#*ZPIT(40)/T+454#*ZPIT(41)/(T*TL*TL*TL)
39550 CMJ=ZPIT(45)/(2#*T*T)+(ZPIT(46)+ZPIT(47)*PRES)/T+3#*(ZPIT(48)+ZPIT(49)*PRES)
39600 CMJ=CMJ+227#*(ZPIT(50)+ZPIT(51)*PRES)/(T*TL*TL*TL)
39650 CMJ=CMJ+680*(ZPIT(52)+ZPIT(53)*PRES)/(T*TH*TH*TH)
39700 EAIREF=EXP((-2#)*SQR(MIREF))
39750 GEXREF=(-8#)*APHI*HFREF+2#*MREF*BM0+(4#*BM1/4#)*(1#-(1#+2#*SQR(MIREF))*EAIREF)+MREF*MREF*CM
39800 GNACL=(-1#)*YPPB*G/(RGAS*T)-GEXREF+(ZPIT(1)+ZPIT(2)*PRES+ZPIT(3)*PRES*PRES+ZPIT(4)*PRES*PRES*PRES)/T
39850 GNACL=GNACL+ZPIT(5)+ZPIT(6)*PRES+ZPIT(7)*PRES*PRES
39900 GNACL=GNACL+ZPIT(8)*PRES*PRES*PRES+ZPIT(9)*LOG(T)
39950 GNACL=GNACL+(ZPIT(10)+ZPIT(11)*PRES+ZPIT(12)*PRES*PRES)*T+(ZPIT(13)+ZPIT(14)*PRES)*T*T
40000 GNACL=GNACL+ZPIT(15)/(T*TL)+ZPIT(16)/(T*TH*TH*TH)
40050 GNACL=GNACL*RGAS*T
40100 BLREF=BM0L+2#*BM1L*(1#-(1#+2#*SQR(MIREF))*EAIREF)/(4#*MIREF)
40150 PHILREF=2#*AH*HFREF-2#*RGAS*T*T*(MREF*BLREF+MREF*MREF*CML)
40200 HNACL=(-1#)*YPPB*H/(RGAS*T)-PHILREF/(RGAS*T)
40250 HNACL=HNACL+(ZPIT(1)+ZPIT(2)*PRES+ZPIT(3)*PRES*PRES+ZPIT(4)*PRES*PRES*PRES)/T-ZPIT(9)
40300 HNACL=HNACL-(ZPIT(10)+ZPIT(11)*PRES+ZPIT(12)*PRES*PRES)*T
40350 HNACL=HNACL-2#*(ZPIT(13)+ZPIT(14)*PRES)*T*T
40400 HNACL=HNACL+ZPIT(15)*(2#*T-227#)/(T*TL*TL)
40450 HNACL=HNACL+ZPIT(16)*(680-4#*T)/(T*TH*TH*TH*TH)
40500 HNACL=HNACL*RGAS*T
40550 SNACL=(HNACL-GNACL)/T
40600 BJREF=BM0J+2#*BM1J*(1#-(1#+2#*SQR(MIREF))*EAIREF)/(4#*MIREF)
40650 DPHILREFDT=2#*HFREF*AJ-2#*MREF*RGAS*T*T*BJREF-2#*MREF*MREF*RGAS*T*T*CMJ
40700 CPNACL=(-1#)*YPPB*CPW-DPHILREFDT-RGAS*ZPIT(9)-2#*RGAS*T*(ZPIT(10)+ZPIT(11)*PRES+ZPIT(12)*PRES*PRES)
```
兵庫教育大学 澁江靖弘 (シブエ ヤスヒロ) 40750 CPNACL=CPNACL-6#\*RGAS\*T\*T\*(ZPIT(13)+ZPIT(14)\*PRES)-2#\*RGAS\*T\*ZPIT(15)/(TL\*TL\*TL) 40800 CPNACL=CPNACL-12#\*RGAS\*T\*ZPIT(16)/(TH\*TH\*TH\*TH\*TH) 40850 LPRINT USING"G/RT= +##.#### GNaCl/RT= +##.###";G/(RGAS\*T),GNACL/(RGAS\*T) 40900 LPRINT 40950 LPRINT USING"H/RT= +##.#### HNaCl/RT= +##.###";H/(RGAS\*T),HNACL/(RGAS\*T) 41000 LPRINT 41050 LPRINT USING"S/R= +##.#### SNaCl/R= +##.###";S/RGAS,SNACL/RGAS 41100 LPRINT 41150 LPRINT USING"Cp/R= +##. ### CpNaCl/R= +###. ##";CPW/RGAS, CPNACL/RGAS 41200 LPRINT 41250 MI=MOL 41300 HF=LOG(1#+1.2#\*SQR(MI))/(2#\*1.2#) 41350 VPHI=VNACL+2#\*AV\*HF+2#\*RVGAS\*T\*(MOL\*BM0V+MOL\*MOL\*CMV) 41400 VSOLN=VPHI\*MOL+(1000/MW)\*(MW/D) 41450 DSOLN=(1000+MOL\*NACL)/VSOLN 41500 OSC=0 41550 GM=0 41600 OSC=1#-APHI\*SQR(MI)/(1#+1.2#\*SQR(MI)) 41650 EAI=EXP((-2#)\*SQR(MI)) 41700  $OSC=OSC+MOI*(BMO+BM1*FAI)+MOI*MOI*CM$ 41750 GM=(-1#)\*APHI\*(SQR(MI)/(1#+1.2#\*SQR(MI))+4#\*HF) 41800 GM1=1#-(1#+2#\*SQR(MI)-4#\*MI/2#)\*EAI 41850 GM=GM+MOL\*(2#\*BM0+(2#\*BM1/(4#\*MI))\*GM1)+(3#\*MOL\*MOL/2#)\*CM 41900 GM=EXP(GM) 41950 BL=BM0L+2#\*BM1L\*(1#-(1#+2#\*SQR(MI))\*EAI)/(4#\*MI) 42000 PHIL=2#\*AH\*HF-2#\*RGAS\*T\*T\*(MOL\*BL+MOL\*MOL\*CML) 42050 BJ=BM0J+2#\*BM1J\*(1#-(1#+2#\*SQR(MI))\*EAI)/(4#\*MI) 42100 CPX=2#\*HF\*AJ-2#\*MOL\*RGAS\*T\*T\*BJ-2#\*MOL\*MOL\*RGAS\*T\*T\*CMJ 42150 BMX=BM0+2#\*BM1\*(1#-(1#+2#\*SQR(MI))\*EAI)/(4#\*MI) 42200 GEX=(-8#)\*APHI\*HF\*MI+2#\*MOL\*MOL\*BMX+2#\*MOL\*MOL\*MOL\*(CM/2#) 42250 GEX=GEX\*RGAS\*T 42300 SX=(PHIL-GEX/MOL)/T 42350 SSPEC=S\*(1000/MW)+MOL\*(SNACL+SX)+2#\*MOL\*RGAS\*(1#-LOG(MOL)) 42400 SSPEC=SSPEC/(1000+MOL\*NACL) 42450 HSPEC=H\*(1000/MW)+MOL\*(HNACL+PHIL) 42500 HSPEC=HSPEC/(1000+MOL\*NACL) 42550 CPSPEC=CPW\*(1000/MW)+MOL\*(CPNACL+CPX) 42600 CPSPEC=CPSPEC/(1000+MOL\*NACL) 42650 LPRINT USING"m=#.##### Density(g/cm3)=  $+$ #.#####";MOL,DSOLN 42700 LPRINT USING" Osmotic coeff= +#.###";OSC 42750 LPRINT USING" <br>
42800 LPRINT USING" <br>  $\text{phil/RT=} +\text{H. H\text{H\text{H}}\text{m}^{\prime\prime}$ ; PH 42800 LPRINT USING" phiL/RT= +##.###";PHIL/(RGAS\*T) 42850 LPRINT USING" Ex entr/R= +##.###";SX/RGAS 42900 LPRINT USING" phiCp/R= +###.##";(CPNACL+CPX)/RGAS 42950 LPRINT USING"  $H\text{specific}(J/g) = +\text{\#}.\text{HH}\text{H}\text{``````''''};H\text{SPEC}$ 43000 LPRINT USING" Sspecific( $J/g K$ ) =  $+#$ .###";SSPEC 43050 LPRINT USING"  $Cpspecific(J/g K) = +\#.\# \# \# \text{``;CPSPEC}$ 43100 LPRINT 43150 RETURN

兵庫教育大学 澁江靖弘 (シブエ ヤスヒロ)

### **5. Program list**(係数補正あり)

```
10000 REM HGK+Pitzer et al. for NaCl(aq)
10100 DEFDBL A-H, M-Z
10150 DIM MG(40),II(40),JJ(40),BP(10),BQ(10)
10200 DIM ATZ(4),ADZ(4),AAT(4),AAD(4)
10250 DIM BV(10),A(8),C(18)
10300 DIM QR(11),QT(10),QZR(9),QZT(9)
10350 DIM FFD(2),FFP(5),FFH(5),NNT$(2),NND$(2),NNP$(5),NNH$(5)
10400 DIM DU(10),ZPIT(60),ZPITZ(120)
10450 GOSUB *BLOCKDATA
10500 GOSUB *UNIT
10850 GOSUB *PARAMETERS
10900 LPRINT
10950 INPUT"Pressure? If end, input 0";X
11000 IF X=0 THEN GOTO 13750
11050 INPUT"Temperature";TT
11100 T=TT
11150 GOSUB *TTTT
11200 T=TTT
11250 IF T=<338.15# THEN PA$="L" ELSE PA$="O"
11300 IF PA$="L" THEN GOTO 11400
11350 FOR I=1 TO 53 : ZPIT(I)=ZPITZ(I) : NEXT I : GOTO 11450
11400 FOR I=1 TO 53 : ZPIT(I)=ZPITZ(I+53) : NEXT I
11450 IF PA$="L" THEN LPRINT "Parameters from low-temperature fits (Pitzer et al.)":GOTO 11550
11500 IF PA$="O" THEN LPRINT "Parameters from overall fits (Pitzer et al.)"
11550 RT=GASCON*T
11600 GOSUB *BBT
11650 INPUT "Molality";MOL
11700 PRES=X
11750 PINPUT=PRES/FP
11800 DGSS=PINPUT/T/.4#
11850 DLL=0
11900 DVV=0
11950 IF T>=TZ THEN DGSS=DLL:GOTO 12250
12000 DL=DLL:DV=DVV
12050 GOSUB *PCORRTPDLDV
12100 IF T=<647.126# AND ABS((PINPUT-P)/P)=<5D-005 THEN PPP=PINPUT : GOTO 12900
12150 IF PINPUT>P THEN DGSS=DL:GOTO 12250
12200 IF PINPUT<P THEN PRINT "Input pressure<vap-sat. pressure" : GOTO 10950
12250 D=DGSS : PPP=PINPUT
12300 GOSUB *DFINDDOUTPDTDPD
12350 D=DOUT
12400 GOSUB *THERMDT
12450 DD=DOUT/FD
12500 H=HD*RT*FH
12550 S=SD*GASCON*FH*FT
12600 G=GD*RT*FH
12650 LPRINT USING"T(& \&)=+####.#### P(\&\&)= +#.#####^^^^^ D(water)=+#.#####^^^^^(&
&)";NT$,TT,NP$,PRES,DD,ND$
12700 GOSUB *SECDERIVP
12750 GOSUB *DEBYEHUCKEL
12800 GOSUB *NACLAQ
12850 GOTO 13650
12900 D=DL
12950 IF T>646.3# THEN DOUT=D : GOTO 13100
13000 GOSUB *DFINDDOUTPDTDPD
13050 D=DOUT
13100 GOSUB *THERMDT
```

```
兵庫教育大学 澁江靖弘
 (シブエ ヤスヒロ)
13150 DD=DOUT/FD
13200 H=HD*RT*FH
13250 S=SD*GASCON*FH*FT
13300 PRES=PPP*FP
13350 G=GD*RT*FH
13400 LPRINT"Liquid phase at the vapor-saturated pressure"
13450 LPRINT USING"T(& \&)=+####.#### P(\& \&)= +#.#####^^^^^ D(water)=+#.#####^^^^^(\&&)";NT$,TT,NP$,PRES,DD,ND$
13500 GOSUB *SECDERIVP
13550 GOSUB *DEBYEHUCKEL
13600 GOSUB *NACLAQ
13650 INPUT"Will you continue the calculation? Input Y(or y) or N(or n)";CAL$
13700 IF CAL$="Y" OR CAL$="y" THEN LPRINT : LPRINT : PRINT : GOTO 10900
13750 END
13800 *DFINDDOUTPDTDPD
13850 DD=D
14000 LL=0
14050 LL=LL+1
14100 IF DD=<1D-008 THEN DD=1D-008
14150 IF DD>1.9# THEN DD=1.9#
14200 D=DD
14250 GOSUB *QQTD
14300 Q0=Q
14350 GOSUB *BASEDT
14400 PP=RT*DD*BASEF+Q0
14450 DPD=RT*(Z+Y*DZB)+Q5 : DQ=DPD
14500 IF DPD>0 THEN GOTO 14700
14550 IF D>=.2967# THEN DD=DD*1.02
14600 IF D<.2967# THEN DD=DD*.98#
14650 IF LL=<10 GOTO 14050
14700 DPDX=DPD*1.1#
14750 IF DPDX<.1# THEN DPDX=.1#
14800 DP=ABS(1#-PP/PPP)
14850 IF DP<1D-008 THEN GOTO 15250
14900 IF D>.3# AND DP<1D-007 THEN GOTO 15250
14950 IF D>.7# AND DP<1D-006 THEN GOTO 15250
15000 XP=(PPP-PP)/DPDX
15050 IF ABS(XP)>.1# THEN XP=XP*.1#/ABS(XP)
15100 DD=DD+XP
15150 IF DD=<0 THEN DD=1D-008
15200 IF LL=<30 THEN GOTO 14050
15250 DOUT=DD
15300 RETURN
15350 *CORRTPDLDVDELG
15400 IF T>646.3# THEN GOTO 16300
15450 DLIQ=DLL
15500 IF DLL=<0 THEN DLIQ=1.11#-.0004*T
15550 DLL=DLIQ:D=DLIQ
15600 GOSUB *DFINDDOUTPDTDPD
15650 D=DOUT:DL=DOUT
15700 GOSUB *THERMDT
15750 GL=GD
15800 DVAP=DVV
15850 IF DVV=<0 THEN DVAP=PPP/RT
15900 D=DVAP:DVV=DVAP
15950 GOSUB *DFINDDOUTPDTDPD
16000 IF DOUT<5D-007 THEN DOUT=5D-007
16050 D=DOUT:DV=DOUT
16100 GOSUB *THERMDT
```
兵庫教育大学 澁江靖弘 (シブエ ヤスヒロ) 16150 GV=GD 16200 DELG=GL-GV 16250 RETURN 16300 PPP=0 16350 IF T>647.126# THEN RETURN 16400 DELG=0 16450 TAUC=.657128#\*(1#-T/647.126#)^.325# 16500 DL=.322#+TAUC 16550 DV=.322#-TAUC 16600 D=DV 16650 GOSUB \*BASEDT 16700 GOSUB \*QQTD 16750 ZB=BASEF 16800 PPP=RT\*DV\*ZB+Q 16850 RETURN 16900 \*BBT 16950 BV $(1)=1\#$ 17000 FOR I=2 TO 10 17050 BV(I)=BV(I-1)\*TZ/T 17100 NEXT I 17150 B1=BP(1)+BP(2)\*LOG(1#/BV(2)) 17200 B2=BQ(1) 17250 B1T=BP(2)\*BV(2)/TZ 17300 B2T=0 17350 B1TT=0 17400 B2TT=0 17450 FOR I=3 TO 10 17500 B1=B1+BP(I)\*BV(I-1) 17550 B2=B2+BQ(I)\*BV(I-1) 17600 B1T=B1T-CDBL((I-2))\*BP(I)\*BV(I-1)/T 17650 B2T=B2T-CDBL $((I-2))$ \*BQ $(I)$ \*BV $(I-1)/T$ 17700 B1TT=B1TT+BP(I)\*CDBL( $(I-2)$ )\*CDBL( $(I-2)$ )\*BV(I-1)/T/T 17750 B2TT=B2TT+BQ(I)\*CDBL((I-2))\*CDBL((I-2))\*BV(I-1)/T/T 17800 NEXT I 17850 B1TT=B1TT-B1T/T 17900 B2TT=B2TT-B2T/T 17950 RETURN 18000 \*BASEDT 18050 Y=.25#\*B1\*D 18100 XX=1#-Y 18150 Z0=(1#+ALPHA\*Y+BETA\*Y\*Y)/XX/XX/XX 18200 Z=Z0+4#\*Y\*(B2/B1-GAMMA) 18250 DZ0=(ALPHA+2#\*BETA\*Y)/XX/XX/XX+3#\*(1#+ALPHA\*Y+BETA\*Y\*Y)/XX/XX/XX/XX 18300 DZB=DZ0+4#\*(B2/B1-GAMMA) 18350 AB=(-1#)\*LOG(XX)-(BETA-1#)/XX+28.16666667#/XX/XX+4#\*Y\*(B2/B1-GAMMA)+15.166666667#+LOG(D\*T\*GASCON/.101325) 18400 GB=AB+Z 18450 BASEF=Z 18500 BB2TT=T\*T\*B2TT 18550 UB=(-1#)\*T\*B1T\*(Z-1#-D\*B2)/B1-D\*T\*B2T 18600 HB=Z+UB 18650 CVB=2#\*UB+(Z0-1#)\*((T\*B1T/B1)\*(T\*B1T/B1)-T\*T\*B1TT/B1)-D\*(BB2TT-GAMMA\*B1TT\*T\*T)-(T\*B1T/B1)\*(T\*B1T/B1)\*Y\*DZ0 18700 DPDTB=BASEF/T+BASEF\*D/Z\*(DZB\*B1T/4#+B2T-B2/B1\*B1T) 18750 SB=UB-AB 18800 RETURN 18850 \*QQTD 18900 QR $(1)=0$ 18950 Q5=0

(シブエ ヤスヒロ) 19000 Q=0 19050 AR=0 19100 DADT=0 19150 CVR=0 19200 DPDTR=0 19250 E=EXP((-1#)\*AA\*D) 19300 Q10=D\*D\*E 19350 Q20=1#-E 19400 QR $(2) = Q10$ 19450 QV=TZ/T 19500 QT(1)=T/TZ 19550 FOR I=2 TO 10 19600 QR(I+1)=QR(I) $*$ Q20 19650 QT(I)=QT(I-1)\*QV 19700 NEXT I 19750 FOR I=1 TO INC 19800 K=II(I)+1 19850 L= $JJ(I)$ 19900 QK=CDBL(K) : QL=CDBL(L) 19950 ZZQ=CDBL(K) 20000  $QZR(K-1)=QR(K+1):QZT(L)=QT(L+1):QZR(K)=QR(K+2):QZT(L+1)=QT(L+2)$ 20050 QP=MG(I)\*AA\*QZR(K-1)\*QZT(L) 20100 Q=Q+QP 20150 Q5=Q5+AA\*(2#/D-AA\*(1#-E\*(QK-1#)/Q20))\*QP 20200 AR=AR+MG(I)\*QZR(K)\*QZT(L)/Q10/ZZQ/RT 20250 DFDT=Q20^QK\*(1#-QL)\*QZT(L+1)/TZ/QK 20300 D2F=QL\*DFDT 20350 DPT=DFDT\*Q10\*AA\*QK/Q20 20400 DADT=DADT+MG(I)\*DFDT 20450 DPDTR=DPDTR+MG(I)\*DPT 20500 CVR=CVR+MG(I)\*D2F/GASCON 20550 NEXT I 20600 QP=0 20650 Q2A=0 20700 FOR J=37 TO 40 20750 IF MG(J)=0 THEN GOTO 22000 20800 K=II(J) 20850 KM=JJ(J) 20900 QK=CDBL(K) : QKM=CDBL(KM) 20950 DDZ=ADZ(J-36) 21000 DEL=D/DDZ-1# 21050 IF ABS(DEL)<1D-010 THEN DEL=1D-010 21100 DDQQ=DEL\*DEL 21150  $EX1 = (-1\#)*AAD(J-36)*DEL^GQK$ 21200 DEX=EXP(EX1)\*DEL^QKM 21250 ATT=AAT(J-36) 21300 TX=ATZ(J-36) 21350 TAU=T/TX-1# 21400 EX2=(-1#)\*ATT\*TAU\*TAU 21450 TEX=EXP(EX2) 21500 Q10=DEX\*TEX 21550 QM=QKM/DEL-QK\*AAD(J-36)\*DEL^(QK-1#) 21600 FCT=QM\*D\*D\*Q10/DDZ 21650 Q5T=FCT\*(2#/D+QM/DDZ)-(D/DDZ)^2#\*Q10\*(QKM/DEL/DEL+QK\*(QK-1#)\*AAD(J-36)\*DEL^(QK-2#)) 21700 Q5=Q5+Q5T\*MG(J) 21750 QP=QP+MG(J)\*FCT 21800 DADT=DADT-2#\*MG(J)\*ATT\*TAU\*Q10/TX 21850 DPDTR=DPDTR-2#\*MG(J)\*ATT\*TAU\*FCT/TX 21900 Q2A=Q2A+T\*MG(J)\*(4#\*ATT\*EX2+2#\*ATT)\*Q10/TX/TX

兵庫教育大学 澁江靖弘

```
兵庫教育大学 澁江靖弘
 (シブエ ヤスヒロ)
21950 AR=AR+Q10*MG(J)/RT
22000 NEXT J
22050 SR=(-1\#)*DADT/GASCON
22100 UR=AR+SR
22150 CVR=CVR+Q2A/GASCON
22200 Q=Q+QP
22250 RETURN
22300 *THERMDT
22350 GOSUB *IDEALT
22400 GOSUB *BASEDT
22450 GOSUB *QQTD
22500 QPQ=Q:QDPQ=Q5
22550 Z=BASEF+QPQ/RT/D
22600 DPDD=RT*(BASEF+Y*DZB)+QDPQ
22650 AD=AB+AR+AI-UREF/T+SREF
22700 GD=AD+Z
22750 UD=UB+UR+UI-UREF/T
22800 DPDT=RT*D*DPDTB+DPDTR
22850 CVDX=CVB+CVR+CVIX
22900 CPD=CVDX+T*DPDT^2/(D*D*DPDD*GASCON)
22950 HD=UD+Z
23000 SD=SB+SR+SI-SREF
23050 RETURN
23100 *SECDERIVP
23150 DPDD=0 : DPDT=0
23200 DPDD=DQ
23250 D2PDDDD1=0 : D2PDD2=0 : D2PDTDD=0 : D2PDTDT1=0 : D2PDT2=0 : ZX=023300 D2PRESIDDDDD1=0 : D2PRESIDDDDT=0 : D2PRESIDDT2=0 : D2PRESIDDD2=0
23310 D2DDT2A=0 : D2DDT2=0 : DDDT=0
23350 DPDTBASE=RT*D*DPDTB : DPDT=DPDTBASE+DPDTR
23400 D2PDDDD1=3#+ALPHA+3#*Y+4#*ALPHA*Y+3#*BETA*Y+ALPHA*Y*Y+3#*BETA*Y*Y
23450 D2PDDDD1=D2PDDDD1*B1/2#/XX/XX/XX/XX/XX+2#*B1*(B2/B1-GAMMA)
23500 D2PDD2=D2PDDDD1*RT
23550 D2PDTDD=Z0+8#*Y*(B2/B1-GAMMA)+(Y+B1T*D*T/2#)*((ALPHA+2#*BETA*Y)/XX/XX/XX+3#*Z0/XX)
23600 ZX=6#+3#*ALPHA+BETA+3#*ALPHA*Y+4#*BETA*Y+BETA*Y*Y
23650 D2PDTDD=D2PDTDD+B1T*D*T*Y*ZX/2#/XX/XX/XX/XX/XX
23700 D2PDTDD=D2PDTDD+2#*B2T*D*T-2#*B1T*D*T*GAMMA
23750 D2PDTDD=D2PDTDD*GASCON
23800 D2PDTDT1=(ALPHA+2#*BETA*Y)/XX/XX/XX+3#*Z0/XX
23850 D2PDTDT1=D2PDTDT1*(2#*B1T*D+B1TT*D*T)/4#
23900 D2PDTDT1=D2PDTDT1+B1T*B1T*D*D*T*ZX/8#/XX/XX/XX/XX/XX+2#*B2T*D
23950 D2PDTDT1=D2PDTDT1-2#*B1T*D*GAMMA+B2TT*D*T-B1TT*D*T*GAMMA
24000 D2PDT2=D2PDTDT1*GASCON*D
24050 FOR I=1 TO INC
24100 K=II(I)+1
24150 L=JJ(I)24200 QK=CDBL(K) : QL=CDBL(L)
24250 D2PRESIDDDDD1=2#/D/D-4#/D+4#*(QK-1#)*E/D/Q20+1#-3#*(QK-1#)*E/Q20+(QK-1#)*(QK-2#)*E*E/Q20/Q20
24300 D2PRESIDDD2=D2PRESIDDD2+D2PRESIDDDDD1*MG(I)*QT(L+1)*QR(K+1)
24350 D2PRESIDDDDT=D2PRESIDDDDT-(QL-1#)*MG(I)*QT(L+1)*QR(K+1)*(2#/D-1#+(QK-1#)*E/Q20)/T
24400 D2PRESIDDT2=D2PRESIDDT2+(QL-1#)*QL*MG(I)*QR(K+1)*QT(L+1)/T/T
24450 NEXT I
24500 D2PRESIDDD2A=0 : D2PRESIDDDDTC=0
24550 FOR J=37 TO 40
24600 K=II(J)
24650 KM=JJ(J)
24700 QK=CDBL(K) : QKM=CDBL(KM)
24750 DDZ=ADZ(I-36)
24800 DEL=D/DDZ-1#
```

```
兵庫教育大学 澁江靖弘
 (シブエ ヤスヒロ)
24850 IF ABS(DEL)<1D-010 THEN DEL=1D-010
24900 EX1 = (-1\#)*AAD(J-36)*DEL^GQK24950 DEX=EXP(EX1)*DEL^QKM
25000 ATT=AAT(J-36)
25050 TX=ATZ(J-36)
25100 TAU=T/TX-1#
25150 EX2=(-1#)*ATT*TAU*TAU
25200 TEX=EXP(EX2)
25250 Q10=DEX*TEX
25300 QM=QKM/DEL-QK*AAD(J-36)*DEL^(QK-1#)
25350 D2PRESIDDD2A=QM*(2#/D/D+4#*QKM/D/DDZ/DEL+4#*QK*EX1/D/DDZ/DEL)
25400 D2PRESIDDD2B=QM*(QKM*(QKM-1#)+2#*QK*QKM*EX1+QK*(QK-1#)*EX1+QK*QK*EX1*EX1)
25450 D2PRESIDDD2A=D2PRESIDDD2A/DDZ+D2PRESIDDD2B/DDZ/DDZ/DDZ/DEL/DEL
25500 D2PRESIDDD2C=(QKM-QK*(QK-1#)*EX1)*(4#/D+2*QKM/DDZ/DEL+2#*QK*EX1/DDZ/DEL)/DDZ/DDZ/DEL/DEL
25550 D2PRESIDDD2A=D2PRESIDDD2A-D2PRESIDDD2C
25600 D2PRESIDDD2A=D2PRESIDDD2A+(2#*QKM+QK*(QK-1#)*(QK-2#)*EX1)/DDZ/DDZ/DDZ/DEL/DEL/DEL
25650 D2PRESIDDD2=D2PRESIDDD2+MG(J)*Q10*D2PRESIDDD2A*D*D
25700 D2PRESIDDDDTC=2#*QM+D*QKM*QM/DDZ/DEL+D*QK*EX1*QM/DDZ/DEL
25750 D2PRESIDDDDTC=D2PRESIDDDDTC+D*(QK*(QK-1#)*EX1/DEL/DEL-QKM/DEL/DEL)/DDZ
25800 D2PRESIDDDDT=D2PRESIDDDDT-2#*D*MG(J)*ATT*TAU*Q10*D2PRESIDDDDTC/TX/DDZ
25850 D2PRESIDDT2=D2PRESIDDT2-2#*D*D*MG(J)*ATT*(1#+2#*EX2)*Q10*QM/DDZ/TX/TX
25900 NEXT J
25950 D2PDD2=D2PDD2+D2PRESIDDD2
26000 D2PDTDD=D2PDTDD+D2PRESIDDDDT
26050 D2PDT2=D2PDT2+D2PRESIDDT2
26100 D2DDT2A=DPDD*DPDD*D2PDT2-2#*DPDT*DPDD*D2PDTDD+DPDT*DPDT*D2PDD2
26150 D2DDT2=(-1#)*D2DDT2A/DPDD/DPDD/DPDD
26200 DDDT=(-1\#)*DPDT/DPDD26250 RETURN
26300 *PST
26350 IF T>314# THEN GOTO 26550
26400 PL=6.3573118#-8858.843#/T+607.56335*T^(-.6#)
26450 PS=.1#*EXP(PL)
26500 RETURN
26550 TR=T/647.25#
26600 W=ABS(1#-TR)
26650 BPST=0
26700 FOR I=1 TO 8
26750 ZPST=CDBL(I)
26800 BPST=BPST+A(I)*W^((ZPST+1#)/2#)
26850 NEXT I
26900 QPST=BPST/TR
26950 PS=22.093*EXP(QPST)
27000 RETURN
27050 *IDEALT
27100 TIDEAL=T/100
27150 TL=LOG(TIDEAL)
27200 GI = (-1\#)*(C(1)/TIDEAL+C(2))*TL27250 HI=(C(2) + C(1) * (1# - TL) / TIDEAL)27300 CPI=C(2)-C(1)/TIDEAL
27350 FOR I=3 TO 18
27400 GI=GI-C(I)*TIDEAL^CDBL(I-6)
27450 HI=HI+C(I)*CDBL((I-6))*TIDEAL<sup>^</sup>CDBL(I-6)
27500 CPI=CPI+C(I)*CDBL((I-6))*CDBL((I-5))*TIDEAL<sup>^</sup>CDBL(I-6)
27550 NEXT I
27600 AI=GI-1#
27650 UI=HI-1#
27700 CVIX=CPI-1#
27750 SI=UI-AI
```
兵庫教育大学 澁江靖弘 (シブエ ヤスヒロ) 27800 RETURN 27850 \*PCORRTPDLDV 27900 GOSUB \*PST 27950 PPP=PS 28000 GOSUB \*CORRTPDLDVDELG 28050 DP=0 28100 DP=DELG\*GASCON\*T/(1#/DV-1#/DL) 28150 PPP=PPP+DP 28200 IF ABS(DELG)<.0001 THEN GOTO 28300 28250 DLL=DL:DVV=DV:GOTO 28000 28300 P=PPP 28350 RETURN 28400 \*UNIT 28450 PRINT"\*\*\*\*\*\*\*\*\*\*\*\*\*\*\*\*\*\*\*" 28500 PRINT"\* Enter units \*" 28550 PRINT"\*\*\*\*\*\*\*\*\*\*\*\*\*\*\*\*\*\*\*" 28600 PRINT A1\$ 28650 PRINT"Choose from 1=deg K, 2=deg C" 28700 INPUT IT 28750 IF IT<1 OR IT>2 THEN GOTO 28650 28800 NT\$=NNT\$(IT) 28850 PRINT A2\$ 28900 PRINT"Choose from 1=kg/m3, 2=g/cm3" 28950 INPUT ID 29000 IF ID>2 OR ID<1 THEN GOTO 28900 29050 ND\$=NND\$(ID) 29100 FD=FFD(ID) 29150 PRINT A3\$ 29200 PRINT"Choose from 1=MPa, 2=bar" 29250 INPUT IP 29300 IF IP>2 OR IP<1 THEN GOTO 29200 29350 NP\$=NNP\$(IP) 29400 FP=FFP(IP) 29610 IH=2 29650 NH\$=NNH\$(IH) 29700 FH=FFH(IH) 29750 RETURN 29800 \*TTTT 29850 ON IT GOTO 29900, 30050 29900 TTT=T 29950 FT=1# 30000 GOTO 30150 30050 TTT=T+273.15# 30100 FT=1# 30150 RETURN 30200 \*BLOCKDATA 30250 FOR I=1 TO  $4$ :READ ATZ(I):NEXT I 30300 DATA 640#,640#,641.6#,270# 30350 FOR I=1 TO 4:READ ADZ(I):NEXT I 30400 DATA 0.319#,0.319#,0.319#,1.55# 30450 FOR I=1 TO 4:READ AAT(I):NEXT I 30500 DATA 2.0D+004,2.0D+004,4.0D+004,25.0# 30550 FOR I=1 TO 4:READ AAD(I):NEXT I 30600 DATA 34.0#,40.0#,30.0#,1.05D+003 30650 GASCON=.461522# : TZ=647.073 : AA=1# : INC=36 30700 UREF=-4328.455039:SREF=7.6180802 30750 ALPHA=11#:BETA=44.333333333333#:GAMMA=3.5# 30800 FOR I=1 TO 10:READ BP(I):NEXT I 30850 DATA 0.7478629#,-0.3540782#,0.0#,0.0#,0.007159876#,0.0#,-0.003528426#,0.0#,0.0#,0.0#

```
30900 FOR I=1 TO 10:READ BQ(I):NEXT I
30950 DATA 1.1278334#,0.0#,-0.5944001#,-5.010996#,0.0#,0.63684256#,0.0#,0.0#,0.0#,0.0#
31000 FOR I=1 TO 40:READ MG(I):NEXT I
31050 DATA -5.3062968529023D+002,2.2744901424408D+003,7.8779333020687D+002
31100 DATA -6.9830527374994D+001,1.7863832875422D+004,-3.9514731563338D+004
31150 DATA 3.3803884280753D+004,-1.3855050202703D+004,-2.5637436613260D+005
31200 DATA 4.8212575981415D+005,-3.4183016969660D+005,1.2223156417448D+005
31250 DATA 1.1797433655832D+006,-2.1734810110373D+006,1.0829952168620D+006
31300 DATA -2.5441998064049D+005,-3.1377774947767D+006,5.2911910757704D+006
31350 DATA -1.3802577177877D+006,-2.5109914369001D+005,4.6561826115608D+006
31400 DATA -7.2752773275387D+006,4.1774246148294D+005,1.4016358244614D+006
31450 DATA -3.1555231392127D+006,4.7929666384584D+006,4.0912664781209D+005
31500 DATA -1.3626369388386D+006,6.9625220862664D+005,-1.0834900096447D+006
31550 DATA -2.2722827401688D+005,3.8365486000660D+005,6.8833257944332D+003
31600 DATA 2.1757245522644D+004,-2.6627944829770D+003,-7.0730418082074D+004
31650 DATA -0.225#,-1.68#,0.055#,-93.0#
31700 FOR I=1 TO 40:READ II(I):NEXT I
31750 DATA 0,0,0,0,1,1,1,1,2,2,2,2,3,3,3,3,4,4,4,4,5,5,5,5,6,6,6,6,8,8,8,8,2,2,0,4,2,2,2,4
31800 FOR I=1 TO 40:READ JJ(I):NEXT I
31850 DATA 2,3,5,7,2,3,5,7,2,3,5,7,2,3,5,7,2,3,5,7,2,3,5,7,2,3,5,7,2,3,5,7,1,4,4,4,0,2,0,0
31900 FOR I=1 TO 8:READ A(I):NEXT I
31950 DATA -7.8889166#,2.5514255#,-6.716169#,33.239495#
32000 DATA -105.38479#,174.35319#,-148.39348#,48.631602#
32050 FOR I=1 TO 18:READ C(I):NEXT I
32100 DATA 1.9730271018D+001,2.09662681977D+001,-4.83429455355D-001,6.05743189245D+000
32150 DATA 2.256023885D+001,-9.87532442D+000,-4.3135538513D+000,4.58155781D-001
32200 DATA -4.7754901883D-002,4.1238460633D-003,-2.7929052852D-004
32250 DATA 1.4481695261D-005,-5.6473658748D-007,1.6200446D-008,-3.303822796D-010
32300 DATA 4.51916067368D-012,-3.70734122708D-014,1.37546068238D-016
32350 FOR I=1 TO 2: READ FFD(I): NEXT I
32400 DATA 1.0D-003,1.0#
32450 FOR I=1 TO 2: READ FFP(I): NEXT I
32500 DATA 1.0#,10.0#
32550 FOR I=1 TO 3:READ FFH(I):NEXT I
32600 DATA 1.0#,1.0#,18.0152#
32650 FOR I=1 TO 2:READ NNT$(I):NEXT I
32700 DATA "K","deg C"
32750 FOR I=1 TO 2:READ NND$(I):NEXT I
32800 DATA "kg/m3","g/cm3"
32850 FOR I=1 TO 2:READ NNP$(I):NEXT I
32900 DATA "MPa","bar"
32950 FOR I=1 TO 3:READ NNH$(I):NEXT I
33000 DATA "kJ/kg", "J/g", "J/mol"
33050 A1$="TEMPERATURE":A2$="DENSITY":A3$="PRESSURE":A4$="ENERGY"
33100 RETURN
33150 *PARAMETERS
33200 FOR I=1 TO 106 : READ ZPITZ(I) : NEXT I
33250 ZPITZ(54)=ZPITZ(54)+.5697121#
33300 ZPITZ(58)=ZPITZ(58)-.00152
33350 REM Overall fit
33400 DATA -71637.203#,2.2209012#,-7.7991396D-005,-4.8099272D-009,624.68125#
33450 DATA 6.0159787D-004,3.4069074D-007,2.1962044D-011,-110.74702#,0.039494473#
33500 DATA -6.5313475D-007,-6.4781894D-010,-1.5842012D-005,3.2452006D-009,516.99706#
33550 DATA -5.9960301D+006,-656.81518#,24.869130#,5.3812753D-005,-5.5887470D-008
33600 DATA 6.5893263D-012,-4.4640952#,0.011109914#,-2.6573399D-007,1.7460070D-010
33650 DATA 1.0462619D-014,-5.3070129D-006,8.6340233D-010,-4.1785962D-013,-1.5793660#
33700 DATA 2.2022821D-003,-1.3105503D-007,-6.3813683D-011,9.7065780#,-2.6860396D-002
33750 DATA 1.5344744D-005,-3.2153983D-009,119.31966#,-0.48309327#,1.4068095D-003
33800 DATA -4.2345814#,-6.1084589#,0.40217793#,2.2902837D-005,-0.075354649#
```
33850 DATA 1.5317673D-004,-9.0550901D-008,-1.5386008D-008,8.6926600D-011,0.35310414# 33900 DATA -4.3314252D-004,-0.091871455#,5.1904777D-004 33950 REM Low-temperature fit 34000 DATA -71659.531#,2.3483335#,-8.3668484D-005,2.4018168D-009,624.88208# 34050 DATA -5.3697119D-004,3.5126966D-007,0#,-110.74702#,0.038900801# 34100 DATA 2.6973456D-006,-6.2746876D-010,-1.5267612D-005,0#,516.99706# 34150 DATA -5.9960301D+006,-656.81518#,24.879183#,-2.1552731D-005,5.0166855D-008 34200 DATA 0#,-4.4640952#,0.011087099#,-6.4479761D-008,-2.3234032D-010 34250 DATA 0#,-5.2194871D-006,2.4445210D-010,2.8527066D-013,-1.5696231# 34300 DATA 2.2337864D-003,-6.3933891D-007,4.5270573D-011,5.4151933#,0# 34350 DATA 0#,0#,119.31966#,-0.48309327#,1.4068095D-003 34400 DATA -4.2345814#,-6.1084589#,0.40743803#,-6.8152430D-006,-0.075354649# 34450 DATA 1.2609014D-004,6.2480692D-008,1.8994373D-008,-1.0731284D-010,0.32136572# 34500 DATA -2.5382945D-004,0#,0# 34550 RVGAS=83.1441# : RGAS=8.31441# : MW=18.0152 34600 FOR I=1 TO 9: READ DU(I) : NEXT I 34650 DATA 3.4279D+002,-5.0866D-003,9.4690D-007,-2.0525#,3.1159D+003 34700 DATA -1.8289D+002,-8.0325D+003,4.2142D+006,2.1417# 34750 EE=4.803242D-010 : BC=1.380662D-016 34800 NACL=58.4428# : MREF=5.550868 : YPPB=10 34850 RETURN 34900 \*DEBYEHUCKEL 34950 PRES=(PRES/FP)\*(FFP(2)/FFP(1)) 35000 DD=DD\*FD/FFD(2) 35050 DPDD=DPDD\*(FFP(2)/FFP(1)) 35100 DPDT=DPDT\*(FFP(2)/FFP(1)) 35150 DDDT=DDDT\*FD/FFD(2) 35200 D2DDT2=D2DDT2\*FD/FFD(2) 35250 EPS=DU(1)\*EXP(DU(2)\*T+DU(3)\*T\*T) 35300 E=1#+(PRES-1000)/(DU(7)+DU(8)/T+DU(9)\*T+1000) 35350 E=LOG(E) 35400 EPS=EPS+(DU(4)+(DU(5)/(DU(6)+T)))\*E 35450 APHI=SQR(2#\*3.14159265#\*6.022045D+023\*DD/1000)/3# 35500 APHI=APHI\*EE\*EE\*EE/BC/SQR(BC)/T/SQR(T)/EPS/SQR(EPS) 35550 DET=DU(7)+DU(8)/T+DU(9)\*T+PRES 35600 DEPSDP=DU(4)+DU(5)/(DU(6)+T) 35650 DEPSDP=DEPSDP/DET 35700 DRHODPDD=1#/DD/DPDD 35750 AV=2#\*RVGAS\*T\*APHI\*(3#\*DEPSDP/EPS-DRHODPDD) 35800 ALPH=DPDT/DD/DPDD 35850 DE=DU(7)+DU(8)/T+DU(9)\*T 35900 DEPS=DU(1)\*(DU(2)+2#\*DU(3)\*T)\*EXP(DU(2)\*T+DU(3)\*T\*T) 35950 DEPS=DEPS-DU(5)\*LOG(1#+(PRES-1000)/(DE+1000))/(DU(6)+T)/(DU(6)+T) 36000 DEPS=DEPS+(DU(4)+DU(5)/(DU(6)+T))\*(1000-PRES)\*(DU(9)-DU(8)/T/T)/(DE+PRES)/(DE+1000) 36050 DEPS=DEPS/EPS 36100 AH=1#+T\*DEPS+T\*ALPH/3# 36150 AH=AH\*(-6#)\*APHI\*RGAS\*T 36200 D2EPS=DU(1)\*(DU(2)+2#\*DU(3)\*T)\*(DU(2)+2#\*DU(3)\*T)\*EXP(DU(2)\*T+DU(3)\*T\*T) 36250 D2EPS=D2EPS+2#\*DU(1)\*DU(3)\*EXP(DU(2)\*T+DU(3)\*T\*T) 36300 D2EPS=D2EPS+(2#\*DU(5)/(DU(6)+T)/(DU(6)+T)/(DU(6)+T))\*LOG(1#+(PRES-1000)/(DE+1000)) 36350 D2EPS=D2EPS-(2#\*DU(5)/(DU(6)+T)/(DU(6)+T))\*(DU(9)-DU(8)/T/T)\*(1#/(DE+PRES)-1#/(DE+1000)) 36400 D2EPS=D2EPS+(DU(4)+DU(5)/(DU(6)+T))\*(2#\*DU(8)/T/T/T)\*(1#/(DE+PRES)-1#/(DE+1000)) 36450 D2EPSX=(DU(9)-DU(8)/T/T)\*(DU(9)-DU(8)/T/T)\*(1#/(DE+PRES)/(DE+PRES)-1#/(DE+1000)/(DE+1000)) 36500 D2EPS=D2EPS-(DU(4)+DU(5)/(DU(6)+T))\*D2EPSX 36550 D2EPS=D2EPS/EPS 36600 DWDDDT=DDDT/DD 36650 DWD2DDT2=D2DDT2/DD 36700 AJ=2#\*DWD2DDT2-DWDDDT\*DWDDDT-2#\*DWDDDT/T-6#\*D2EPS+15#\*DEPS\*DEPS+6#\*DEPS/T 36750 AJ=AJ-6#\*DWDDDT\*DEPS+3#/T/T

```
兵庫教育大学 澁江靖弘
 (シブエ ヤスヒロ)
36800 AJ=AJ*APHI*RGAS*T*T
36850 LPRINT USING"APHI= +#.####";APHI
36900 LPRINT USING"AH/RT= +##.###";AH/RGAS/T
36950 LPRINT USING"AJ/R= +\# \# \#; AJ/RGAS
37000 LPRINT USING"AV= + \# \#. \# \# \#"; AV
37050 RETURN
37100 *NACLAQ
37150 MIREF=MREF
37160 S=S+SREF*GASCON : H=H+UREF*GASCON : G=G+UREF*GASCON-T*SREF*GASCON
37200 H=H*MW
37250 S=S*MW
37300 G=G*MW
37350 CPW=CPD*GASCON*FH*FT
37400 CPW=CPW*MW
37500 TL=T-227#
37550 TH=680-T
37600 HFREF=LOG(1#+1.2#*SQR(MIREF))/2#/1.2#
37650 BM0V=ZPIT(19)+ZPIT(20)*2#*PRES+ZPIT(21)*3#*PRES*PRES
37700 BM0V=BM0V+(ZPIT(24)+ZPIT(25)*2#*PRES+ZPIT(26)*3#*PRES*PRES)*T
37750 BM0V=BM0V+(ZPIT(28)+ZPIT(29)*2#*PRES)*T*T
37800 BM0V=BM0V+(ZPIT(31)+ZPIT(32)*2#*PRES+ZPIT(33)*3#*PRES*PRES)/TL
37850 BM0V=BM0V+(ZPIT(35)+ZPIT(36)*2#*PRES+ZPIT(37)*3#*PRES*PRES)/TH
37900 CMV=ZPIT(44)
37950 CMV=CMV+ZPIT(47)*T+ZPIT(49)*T*T
38000 CMV=CMV+ZPIT(51)/TL+ZPIT(53)/TH
38050 CMV=CMV/2#
38100 VNACL=RVGAS*(ZPIT(2)+2#*ZPIT(3)*PRES+3#*ZPIT(4)*PRES*PRES)
38150 VNACL=VNACL+RVGAS*T*(ZPIT(6)+2#*ZPIT(7)*PRES+3#*ZPIT(8)*PRES*PRES)
38200 VNACL=VNACL+RVGAS*T*T*(ZPIT(11)+2#*ZPIT(12)*PRES)+RVGAS*T*T*T*ZPIT(14)
38250 VNACL=VNACL-YPPB*MW/DD-2#*AV*HFREF-2#*RVGAS*T*MREF*BM0V-2#*RVGAS*T*MREF*MREF*CMV
38300 LPRINT
38350 LPRINT USING"V (water)=+\# \#, \# \# VNaCl=+\# \#, \# \#"; MW/DD, VNACL
38400 LPRINT
38450 BM0=ZPIT(17)/T+ZPIT(18)+ZPIT(19)*PRES+ZPIT(20)*PRES*PRES+ZPIT(21)*PRES*PRES*PRES+ZPIT(22)*LOG(T)
38500 BM0=BM0+(ZPIT(23)+ZPIT(24)*PRES+ZPIT(25)*PRES*PRES+ZPIT(26)*PRES*PRES*PRES)*T
38550 BM0=BM0+(ZPIT(27)+ZPIT(28)*PRES+ZPIT(29)*PRES*PRES)*T*T
38600 BM0=BM0+(ZPIT(30)+ZPIT(31)*PRES+ZPIT(32)*PRES*PRES+ZPIT(33)*PRES*PRES*PRES)/TL
38650 BM0=BM0+(ZPIT(34)+ZPIT(35)*PRES+ZPIT(36)*PRES*PRES+ZPIT(37)*PRES*PRES*PRES)/TH
38700 BM1=ZPIT(38)/T+ZPIT(39)+ZPIT(40)*T+ZPIT(41)/TL
38750 CM=ZPIT(42)/T+ZPIT(43)+ZPIT(44)*PRES+ZPIT(45)*LOG(T)
38800 CM=CM+(ZPIT(46)+ZPIT(47)*PRES)*T+(ZPIT(48)+ZPIT(49)*PRES)*T*T
38850 CM=CM+(ZPIT(50)+ZPIT(51)*PRES)/TL+(ZPIT(52)+ZPIT(53)*PRES)/TH
38900 BM0L=(-1#)*ZPIT(17)/T/T+ZPIT(22)/T
38950 BM0L=BM0L+(ZPIT(23)+ZPIT(24)*PRES+ZPIT(25)*PRES*PRES+ZPIT(26)*PRES*PRES*PRES)
39000 BM0L=BM0L+(ZPIT(27)+ZPIT(28)*PRES+ZPIT(29)*PRES*PRES)*2#*T
39050 BM0L=BM0L-(ZPIT(30)+ZPIT(31)*PRES+ZPIT(32)*PRES*PRES+ZPIT(33)*PRES*PRES*PRES)/TL/TL
39100 BM0L=BM0L+(ZPIT(34)+ZPIT(35)*PRES+ZPIT(36)*PRES*PRES+ZPIT(37)*PRES*PRES*PRES)/TH/TH
39150 BM1L=(-1#)*ZPIT(38)/T/T+ZPIT(40)-ZPIT(41)/TL/TL
39200 CML=(-1#)*ZPIT(42)/T/T+ZPIT(45)/T
39250 CML=CML+(ZPIT(46)+ZPIT(47)*PRES)+(ZPIT(48)+ZPIT(49)*PRES)*2#*T
39300 CML=CML-(ZPIT(50)+ZPIT(51)*PRES)/TL/TL+(ZPIT(52)+ZPIT(53)*PRES)/TH/TH
39350 CML=CML/2#
39400 BM0J=ZPIT(22)/T/T+2#*(ZPIT(23)+ZPIT(24)*PRES+ZPIT(25)*PRES*PRES+ZPIT(26)*PRES*PRES*PRES)/T
39450 BM0J=BM0J+6#*(ZPIT(27)+ZPIT(28)*PRES+ZPIT(29)*PRES*PRES)
39500 BM0J=BM0J+454#*(ZPIT(30)+ZPIT(31)*PRES+ZPIT(32)*PRES*PRES+ZPIT(33)*PRES*PRES*PRES)/TL/TL/TL/T
39550 BM0J=BM0J+1360*(ZPIT(34)+ZPIT(35)*PRES+ZPIT(36)*PRES*PRES+ZPIT(37)*PRES*PRES*PRES)/T/TH/TH/TH
39600 BM1J=2#*ZPIT(40)/T+454#*ZPIT(41)/T/TL/TL/TL
39650 CMJ=ZPIT(45)/2#/T/T+(ZPIT(46)+ZPIT(47)*PRES)/T+3#*(ZPIT(48)+ZPIT(49)*PRES)
39700 CMJ=CMJ+227#*(ZPIT(50)+ZPIT(51)*PRES)/T/TL/TL/TL
```
兵庫教育大学 澁江靖弘

```
(シブエ ヤスヒロ)
```

```
39750 CMJ=CMJ+680*(ZPIT(52)+ZPIT(53)*PRES)/T/TH/TH/TH
39800 EAIREF=EXP((-2#)*SQR(MIREF))
39850 GEXREF=(-8#)*APHI*HFREF+2#*MREF*BM0+(4#*BM1/4#)*(1#-(1#+2#*SQR(MIREF))*EAIREF)+MREF*MREF*CM
39900 GNACL=(-1#)*YPPB*G/RGAS/T-GEXREF+(ZPIT(1)+ZPIT(2)*PRES+ZPIT(3)*PRES*PRES+ZPIT(4)*PRES*PRES*PRES)/T
39950 GNACL=GNACL+ZPIT(5)+ZPIT(6)*PRES+ZPIT(7)*PRES*PRES
40000 GNACL=GNACL+ZPIT(8)*PRES*PRES*PRES+ZPIT(9)*LOG(T)
40050 GNACL=GNACL+(ZPIT(10)+ZPIT(11)*PRES+ZPIT(12)*PRES*PRES)*T+(ZPIT(13)+ZPIT(14)*PRES)*T*T
40100 GNACL=GNACL+ZPIT(15)/T/TL+ZPIT(16)/T/TH/TH/TH
40150 GNACL=GNACL*RGAS*T
40200 BLREF=BM0L+2#*BM1L*(1#-(1#+2#*SQR(MIREF))*EAIREF)/4#/MIREF
40250 PHILREF=2#*AH*HFREF-2#*RGAS*T*T*(MREF*BLREF+MREF*MREF*CML)
40300 HNACL=(-1#)*YPPB*H/RGAS/T-PHILREF/RGAS/T
40350 HNACL=HNACL+(ZPIT(1)+ZPIT(2)*PRES+ZPIT(3)*PRES*PRES+ZPIT(4)*PRES*PRES*PRES)/T-ZPIT(9)
40400 HNACL=HNACL-(ZPIT(10)+ZPIT(11)*PRES+ZPIT(12)*PRES*PRES)*T
40450 HNACL=HNACL-2#*(ZPIT(13)+ZPIT(14)*PRES)*T*T
40500 HNACL=HNACL+ZPIT(15)*(2#*T-227#)/T/TL/TL
40550 HNACL=HNACL+ZPIT(16)*(680-4#*T)/T/TH/TH/TH/TH
40600 HNACL=HNACL*RGAS*T
40650 SNACL=(HNACL-GNACL)/T
40700 BJREF=BM0J+2#*BM1J*(1#-(1#+2#*SQR(MIREF))*EAIREF)/4#/MIREF
40750 DPHILREFDT=2#*HFREF*AJ-2#*MREF*RGAS*T*T*BJREF-2#*MREF*MREF*RGAS*T*T*CMJ
40800 CPNACL=(-1#)*YPPB*CPW-DPHILREFDT-RGAS*ZPIT(9)-2#*RGAS*T*(ZPIT(10)+ZPIT(11)*PRES+ZPIT(12)*PRES*PRES)
40850 CPNACL=CPNACL-6#*RGAS*T*T*(ZPIT(13)+ZPIT(14)*PRES)-2#*RGAS*T*ZPIT(15)/TL/TL/TL
40900 CPNACL=CPNACL-12#*RGAS*T*ZPIT(16)/TH/TH/TH/TH/TH
40950 LPRINT USING"G/RT= +##.#### GNaCl/RT= +##.###";G/RGAS/T,GNACL/RGAS/T
41000 LPRINT
41050 LPRINT USING"H/RT= +##.#### HNaCl/RT= +##.###";H/RGAS/T,HNACL/RGAS/T
41100 LPRINT
41150 LPRINT USING"S/R= +##.#### SNaCl/R= +##.###";S/RGAS, SNACL/RGAS
41200 LPRINT
41250 LPRINT USING"Cp/R= +##.### CpNaCl/R= +###.##";CPW/RGAS,CPNACL/RGAS
41300 LPRINT
41350 MI=MOL
41400 HF=LOG(1#+1.2#*SQR(MI))/2#/1.2#
41450 VPHI=VNACL+2#*AV*HF+2#*RVGAS*T*(MOL*BM0V+MOL*MOL*CMV)
41500 VSOLN=VPHI*MOL+(1000/MW)*(MW/DD)
41550 DSOLN=(1000+MOL*NACL)/VSOLN
41600 OSC=0
41650 GM=0
41700 OSC=1#-APHI*SQR(MI)/(1#+1.2#*SQR(MI))
41750 EAI=EXP((-2#)*SQR(MI))
41800 OSC=OSC+MOL*(BM0+BM1*EAI)+MOL*MOL*CM
41850 GM=(-1#)*APHI*(SQR(MI)/(1#+1.2#*SQR(MI))+4#*HF)
41900 GM1=1#-(1#+2#*SQR(MI)-4#*MI/2#)*EAI
41950 GM=GM+MOL*(2#*BM0+(2#*BM1/4#/MI)*GM1)+(3#*MOL*MOL/2#)*CM
42000 GM=EXP(GM)
42050 BL=BM0L+2#*BM1L*(1#-(1#+2#*SQR(MI))*EAI)/4#/MI
42100 PHIL=2#*AH*HF-2#*RGAS*T*T*(MOL*BL+MOL*MOL*CML)
42150 BJ=BM0J+2#*BM1J*(1#-(1#+2#*SQR(MI))*EAI)/4#/MI
42200 CPX=2#*HF*AJ-2#*MOL*RGAS*T*T*BJ-2#*MOL*MOL*RGAS*T*T*CMJ
42250 BMX=BM0+2#*BM1*(1#-(1#+2#*SQR(MI))*EAI)/4#/MI
42300 GEX=(-8#)*APHI*HF*MI+2#*MOL*MOL*BMX+2#*MOL*MOL*MOL*(CM/2#)
42350 GEX=GEX*RGAS*T
42400 SX=(PHIL-GEX/MOL)/T
42450 SSPEC=S*(1000/MW)+MOL*(SNACL+SX)+2#*MOL*RGAS*(1#-LOG(MOL))
42500 SSPEC=SSPEC/(1000+MOL*NACL)
42550 HSPEC=H*(1000/MW)+MOL*(HNACL+PHIL)
42600 HSPEC=HSPEC/(1000+MOL*NACL)
42650 CPSPEC=CPW*(1000/MW)+MOL*(CPNACL+CPX)
```
#### 兵庫教育大学 澁江靖弘 (シブエ ヤスヒロ)

```
42700 CPSPEC=CPSPEC/(1000+MOL*NACL)
```
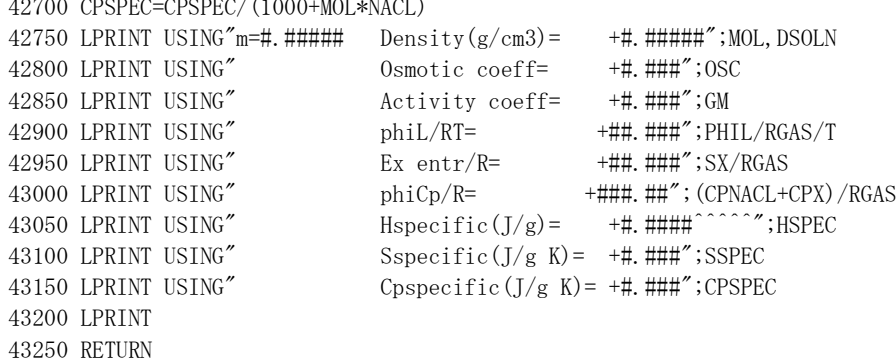

## 文献

- Ananthaswamy, J. and Atkinson, G. (1984) Thermodynamics of concentrated electrolyte mixtures.
	- Pitzer–Debye–Hückel limiting slopes for water from 0 to 100 °C and from 1 atm to 1 kbar. J. Chem. Eng. Data, **29**, 81–87.
- Bradley, D. J. and Pitzer, K. S. (1979) Thermodynamics of electrolytes. 12. Dielectric properties o f water and Debye–Hückel parameters to 350°C and 1kbar. J. Phys. Chem., **83**, 1599–1603.
- Cohen, E. R. and Taylor, B. N. (1973) The 1973 least-squares adjustment of the fundamental consta nts. J. Phys. Chem. Ref. Data, **2**, 663–734.
- Haar, L. Gallagher, J. S., Kell, G. S. (1980) Thermodynamic properties for fluid water. Proc. 9th I nt. Conf. on the Properties of Steam, 69–82, Pergamon, Oxford.
- Haar, L., Gallagher, J., and Kell, G. S. (1982) The anatomy of the thermodynamic surface of water: the formulation and comparisons with data. Proceedings 8th Symposium on thermophysical pro perties, vol. 2, 298–302.
- Haar, L. Gallagher, J. S., Kell, G. S. (1984) NBS/NRC Steam Tables. 320p., Hemisphere Publishin g, New York.
- Pabalan, R. T. and Pitzer, K. S. (1987) Thermodynamics of concentrated electrolyte mixtures and the prediction of mineral solubilities to high temperatures for mixtures in the system Na-K-Mg-Cl-SO4-OH-H2O. Geochim. Cosmochim. Acta, **51**, 2429–2443.
- Pitzer, K. S., Peiper, J. C., and Busey, R. H. (1984) Thermodynamic properties of aqueous sodium chloride solutions. J. Phys. Chem. Ref. Data, **13**, 1–102.
- 澁江靖弘 (2005) 水の熱力学的性質を計算するプログラム-Haar et al. (1984)の式を用いて-. 兵 庫教育大学研究紀要, **27**, 143-154.
- 澁江靖弘 (2007a) 300°C,1000bar,6 mol/kgまでの塩化ナトリウム水溶液の密度を計算するプログ ラム–Pitzer–Peiper–Busey式を用いて–. 兵庫教育大学研究紀要, **30**, 115–128.
- 澁江靖弘 (2007b) 300°C,1000bar,濃度6 mol/kgまでの塩化ナトリウム水溶液の熱力学的性質を計 算するプログラム–Pitzer–Peiper–Busey式を用いて–. 兵庫教育大学研究紀要, **31**, 83–92.
- 澁江靖弘 (2008a) 325°C,500bar,濃度6 mol/kgまでの塩化カリウム水溶液の熱力学的性質を計算す るプログラム–Pabalan–Pitzer式を用いて–. 兵庫教育大学研究紀要, **32**, 67–79.
- 澁江靖弘 (2008b) 塩化マグネシウム水溶液と塩化カルシウム水溶液の熱力学的性質の計算プログ ラム(その1)–Holmes達の式を用いて–. 兵庫教育大学研究紀要, **33**, 113–126.
- 澁江靖弘 (2012) 250°Cから600°Cにおける塩化ナトリウム―水系の気液平衡. 兵庫教育大学研究 紀要, **41**, 57–68.